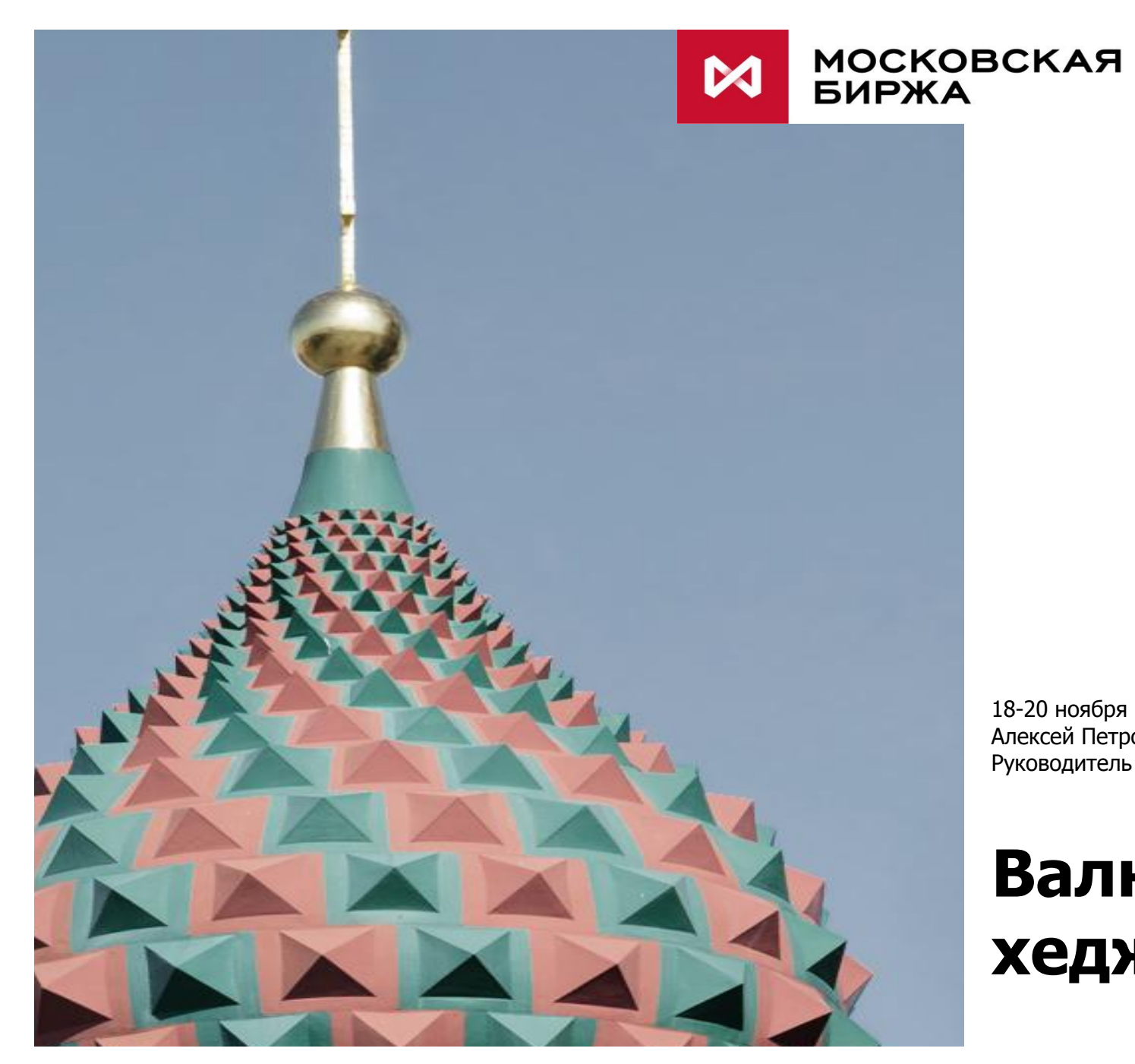

18-20 ноября 2015, Москва Алексей Петровский Ǹуководитель проекта topanalytic.com

# **Валютное хеджирование**

# СОДЕРЖАНИЕ

- 1. Участники валютного рынка и факторы, влияющие на котировки валют
- 2. Основная терминология трейдинга
- 3. Ǻипы рынков
	- ⁻ Биржевой рынок
	- ⁻ Внебиржевой рынок
- 4. Классификация деривативов
	- ⁻ Ǽьючерсы
	- ⁻ Ǽорварды
	- **Опционы**
- 5. Цели операций на валютных рынках
- 6. Арбитраж
- 7. Поставка
- 8. ǻправление рисками

# 1. Участники валютного рынка

- Центробанки
- Экспортеры
- Импортеры
- Ǽинансовые организации
- Прочие юридические лица
- Физические лица

#### Ǽакторы, оказывающие влияние на котировки валют:

- Макроэкономические показатели (ВВП, инфляция, процентные ставки, торговый баланс, неттоприток (отток) капитала, торговый баланс)
- Баланс спроса и предложения
- Решения центробанков

# Падение евро к швейцарскому франку

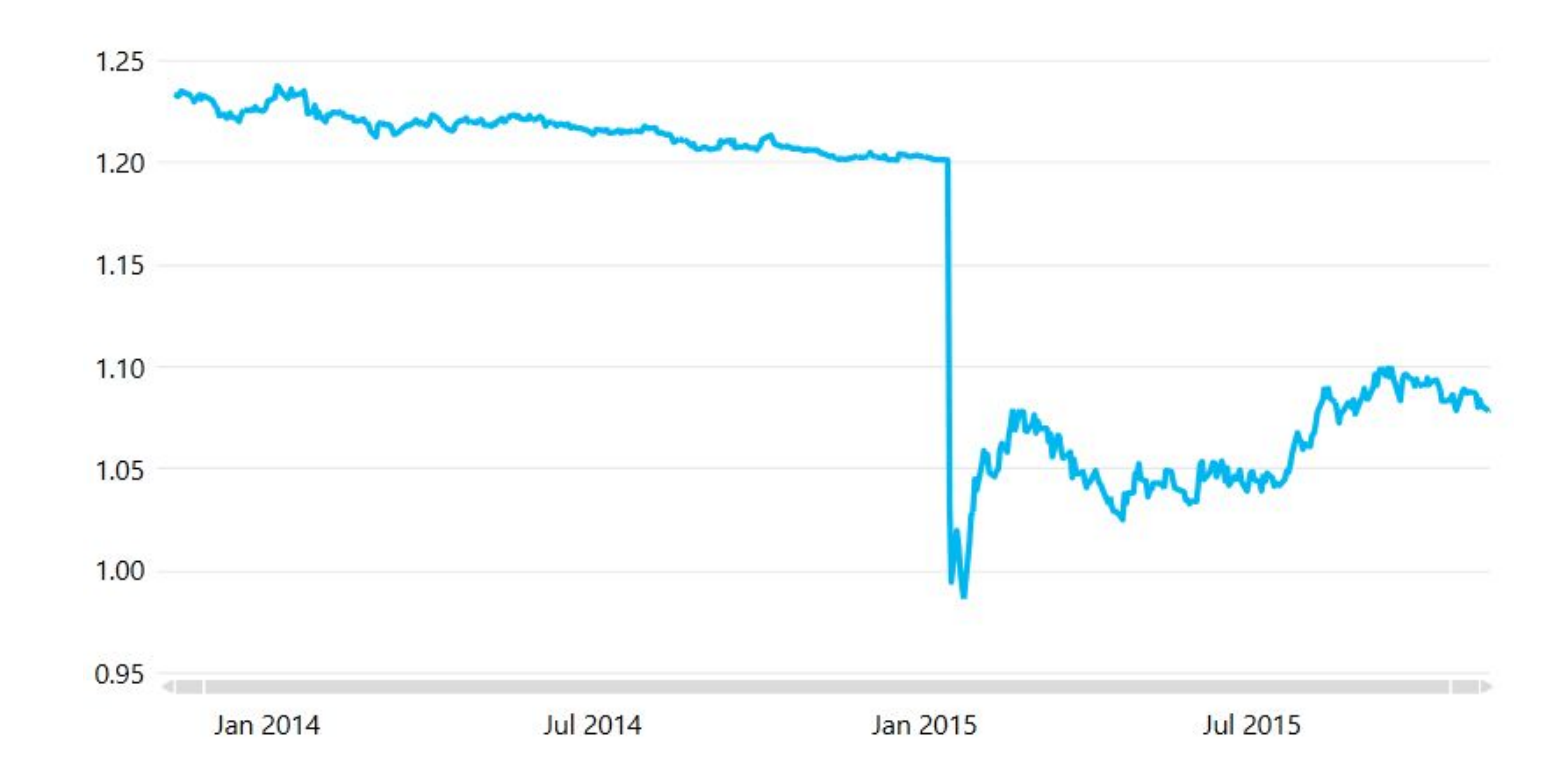

Курс EUR/CHF упал 15.01.2015 на решении ЦБ Швейцарии о прекращении поддержки курса евро к швейцарскому франку на уровне 1.2000.

#### Укрепление доллара США к казахстанскому тенге

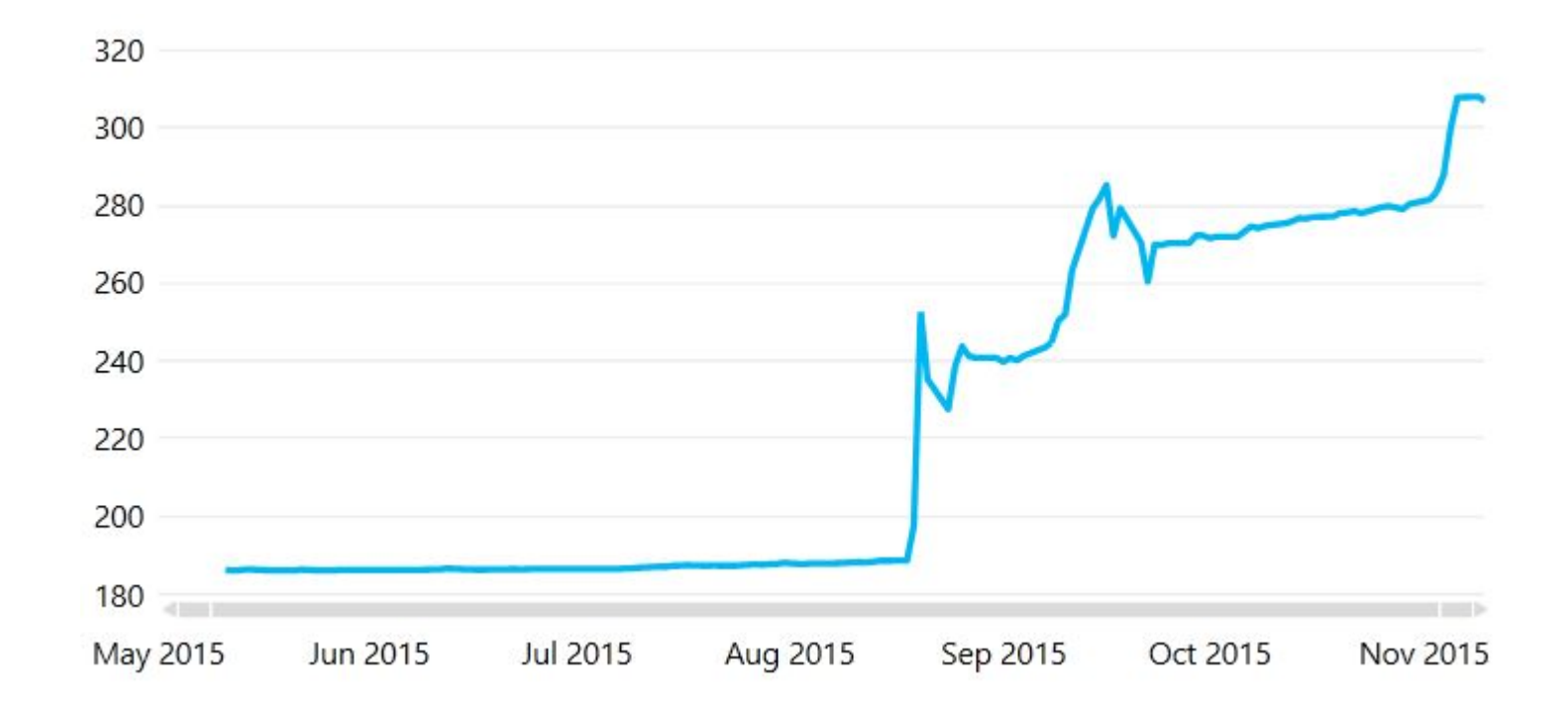

Курс USD/KZT вырос 19.08.2015 на решении ЦБ Казахстана о переходе к плавающему курсу тенге.

## Укрепление доллара США к российскому рублю

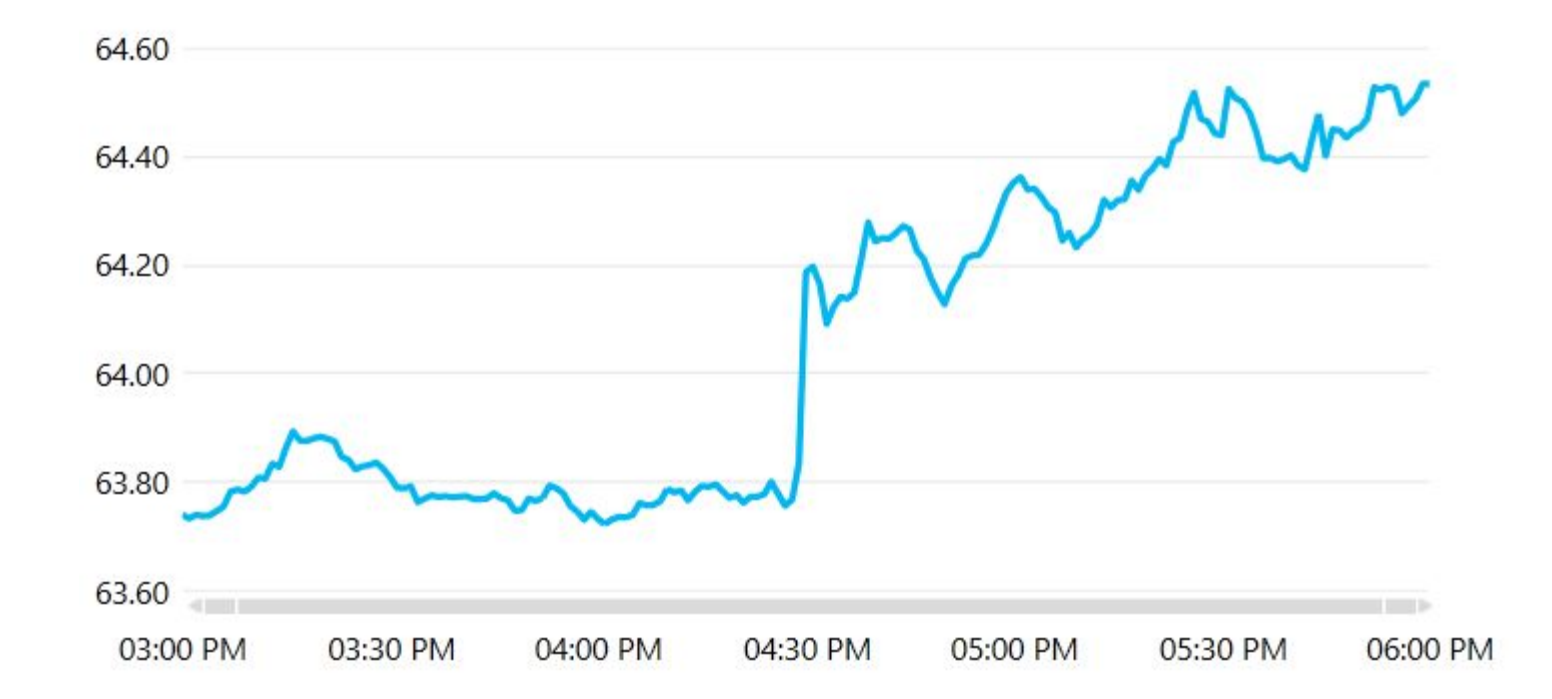

Курс USD/RUB вырос 06.11.2015 в 16.30 на данных о безработице в США, которые оказались меньше прогнозных.

#### Повышение ставок ЦБ РФ в ответ на ослабление рубля

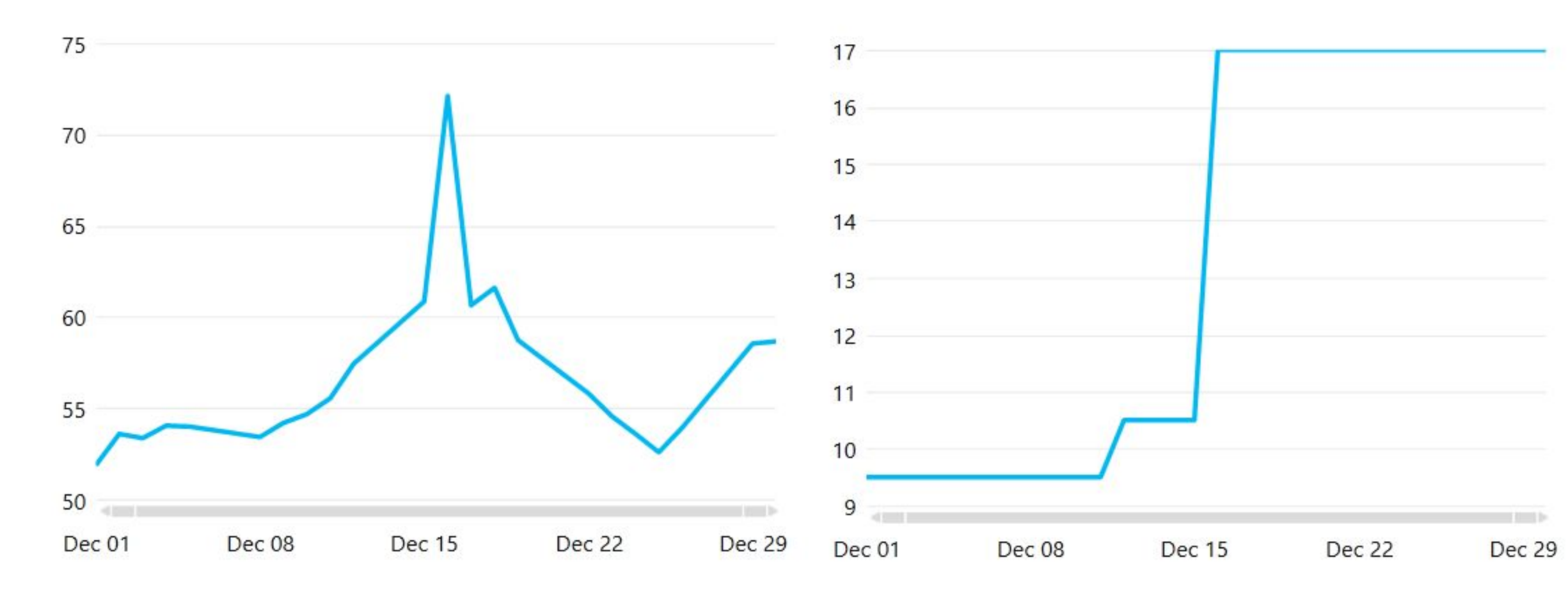

Курс USD/RUB достигнул максимумов к 16.12.2014, затем снизился на решении о ставке ЦБ РФ и других его решениях.

ǾБ ǸǼ резко повысил ставки в декабря 2014 года: с 9.5% до 17% для укрепления рубля.

# 2. Основная терминология трейдинга

- Позиция длинная/короткая
- ǹпот и форвардная кривая
- Форвардные пункты
- ǹпред цена спроса и предложения
- Ликвидность
- Направление рынка

#### Позиция длинная/короткая

**Длинная позиция**: фактическое владение товаром на рынке. Длинную позицию следует занимать в ожидании роста цен. Допустим, Вы – владелец своего дома. У Вас длинная позиция по одному дому и Вы бы предпочли, чтоб его цена росла.

**Короткая позиция**: фактический долг по товару на рынке. ǻ Вас обязательство поставить товар, которого у Вас пока нет, кому то еще. Короткая позиция занимается в ожидании, что цены будут падать. Например, если Вас ожидают выплаты по кредиту в иностранной валюте, то у Вас короткая позиция по этой иностранной валюте.

#### ǹпот и форвардная кривая

**Спот ценой** называют цену, по которой расчеты происходят немедленно (сегодня или не позднее двух рабочих дней).

**Форвардной (фьючерсной) ценой** называют цену сделок, которые заключаются с расчетами в будущем (3 рабочих дня и позднее), но их цена устанавливается сейчас.

Из-за разницы процентных ставок между странами форвардная (фьючерсная) цена по валютной паре может значительно отличаться от спота и имеет свое значение на каждую дату. В результате образуется **форвардная (фьючерсная) кривая**.

**Форвардными пунктами** называют разницу между форвардным курсом и спот-курсом.

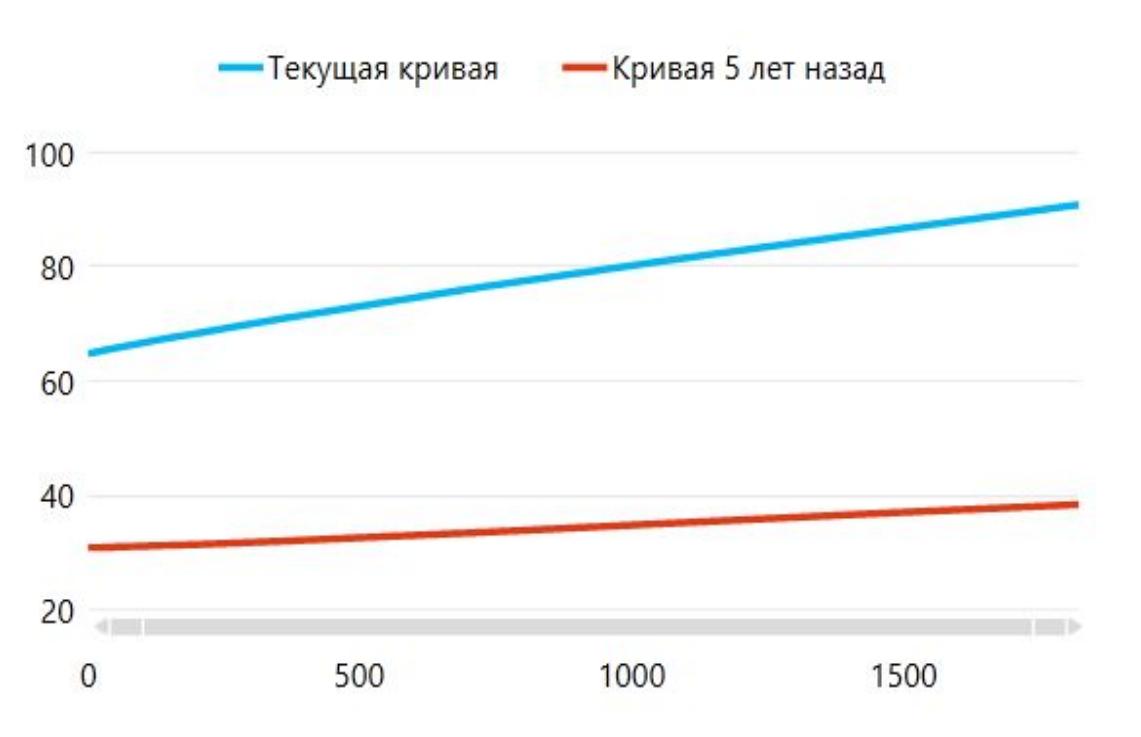

Форвардная кривая USD/RUB. По оси Y – значение, по оси X – период (в днях)

# Ǽорвардный курс и форвардные пункты

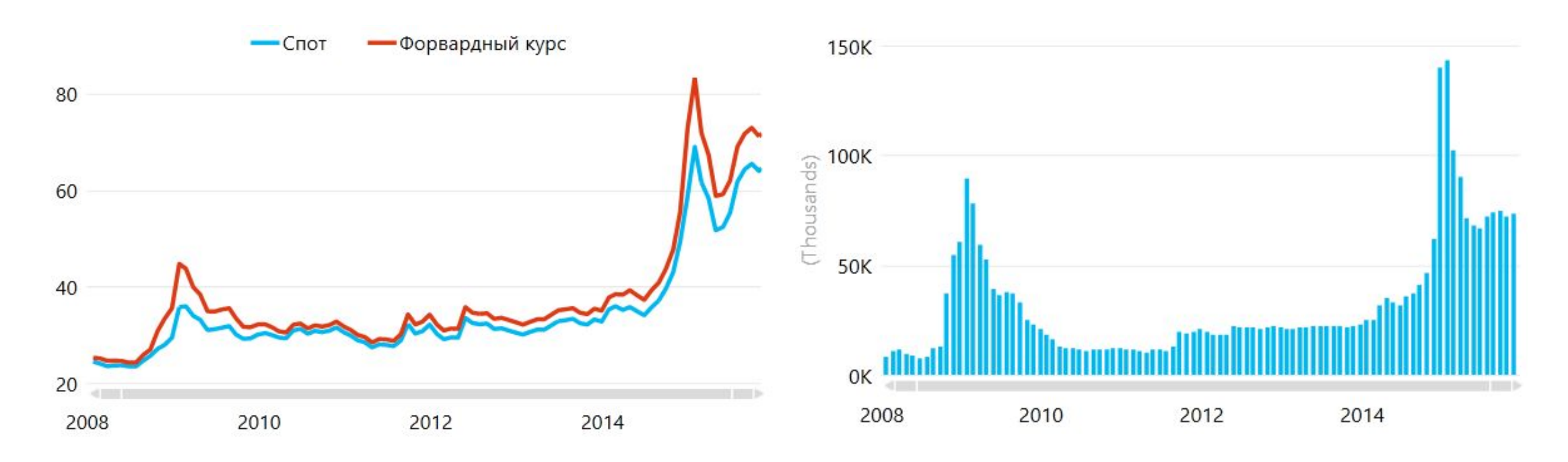

Спот и годовой форвардный курс USD/RUB Годовые форвардные пункты USD/RUB

#### ǹпред спроса и предложения, ликвидность и направление рынка.

**Спред спроса и предложения** между курсом предложения и курсом спроса валютной пары.

**Ликвидность** – означает насколько быстро можно обменять валюту по курсу близкому к рыночному.

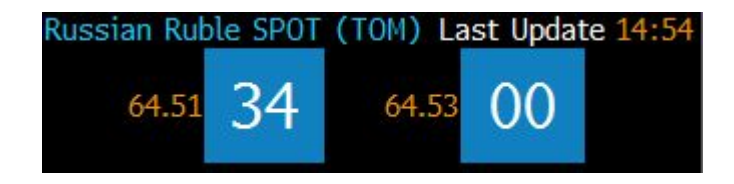

Котировки на покупку и продажу по USD/RUB (TOM)

#### Направление рынка

- **Повышательное направление**  означает, что курс валютной пары растет.
- **Понижательное направление**  курс снижается. **Боковое движение** - когда курс валютной пары торгуется в определенном диапазоне цен без обновления максимумов и минимумов

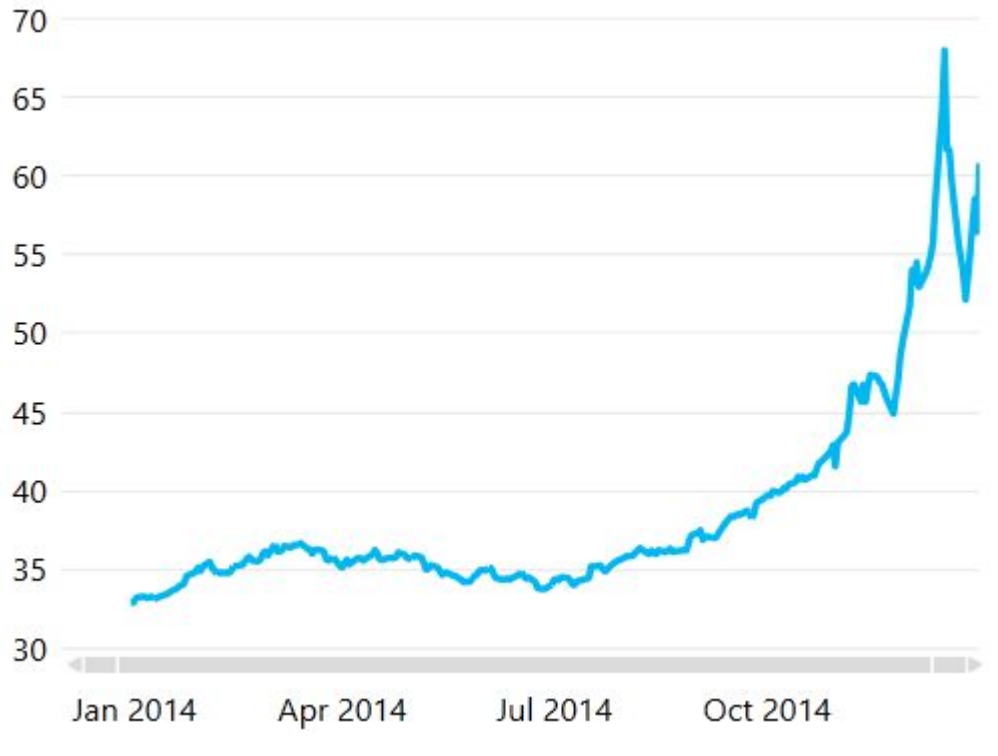

Повышательное направление курса USD/RUB в 2014 году

#### Направление рынка

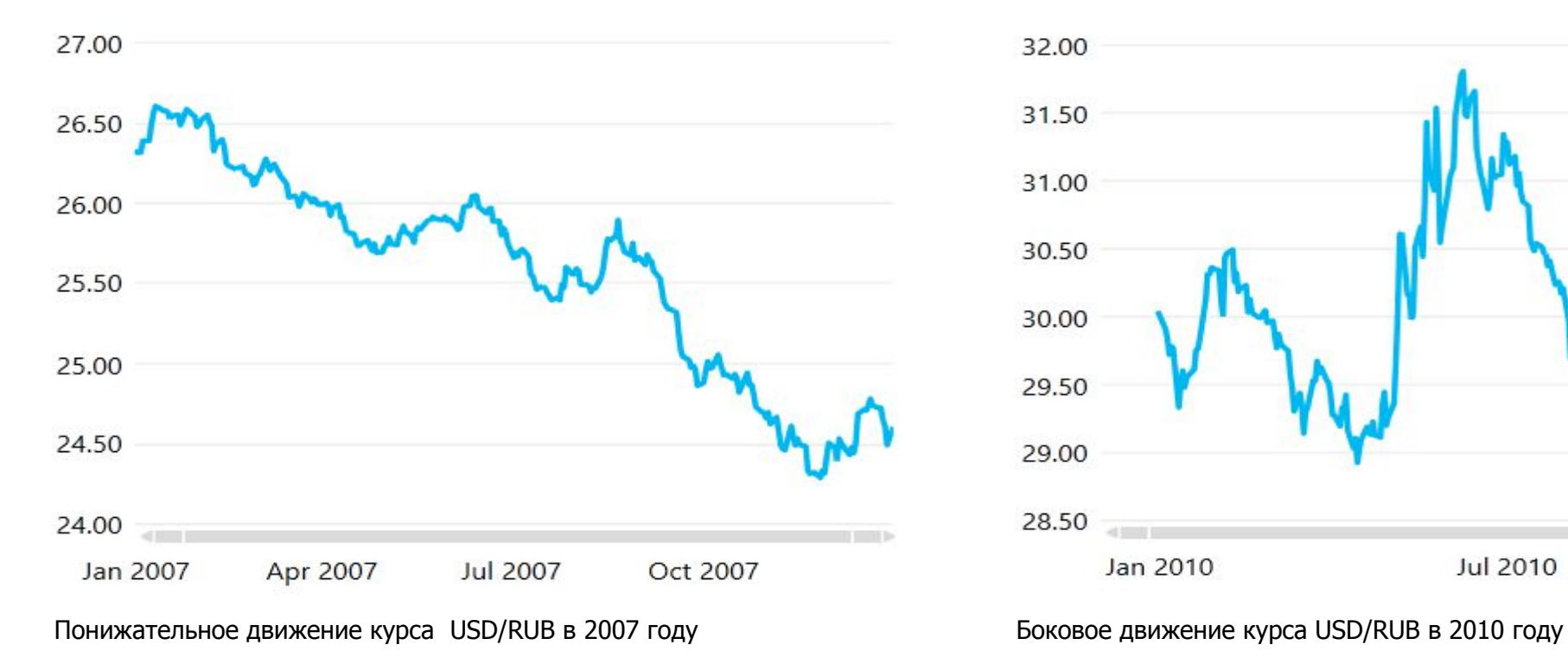

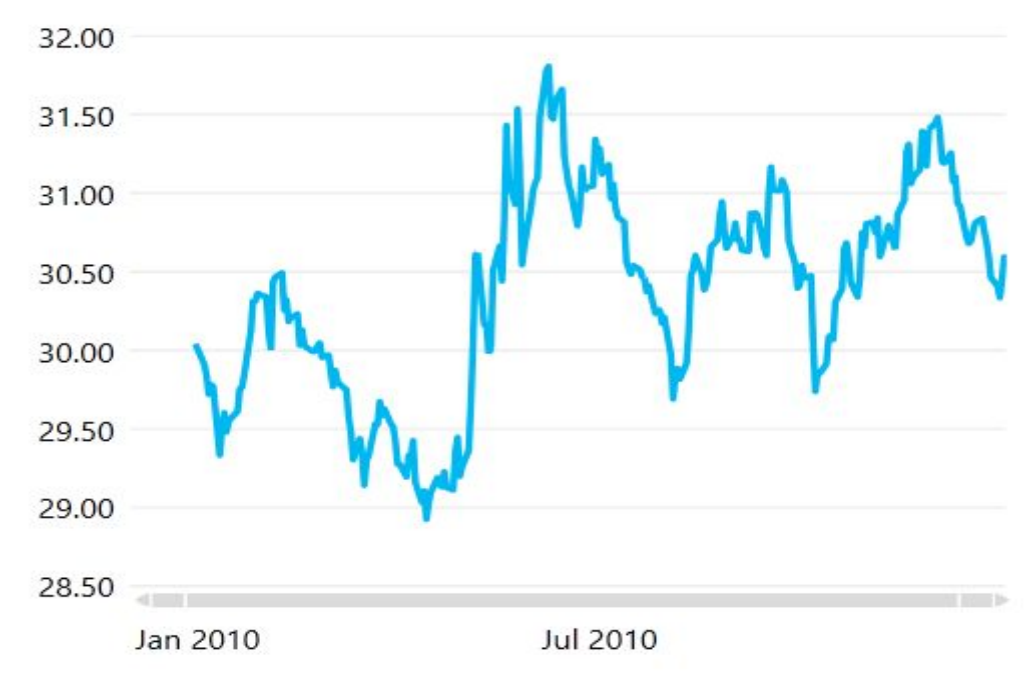

# 3. Ǻипы рынков

**• Биржевой рынок** в России представлен Московской биржей. Торгуемые валютные пары спот: **USD/RUB, EUR/RUB, EUR/USD, GBP/RUB, HKD/RUB, BYR/RUB, CNY/RUB, UAH/RUB, KZT/RUB.**  Ǻоргуемые валютные пары фьючерсов:

**USD/RUB, EUR/USD, EUR/RUB, GBP/USD, AUD/USD, USD/JPY, USD/CHF, USD/UAH, USD/CAD, USD/TRY и CNY/RUB**.

Ǻоргуемые валютные пары опционов: **USD/RUB, EUR/USD, EUR/RUB**.

**• Внебиржевой рынок** в России представлен кредитными организациями, которые котируют практически любые валютные пары, форварды и опционы на любой срок. А также обменивают наличную валюту.

# Структура оборота валютной секции Московской биржи

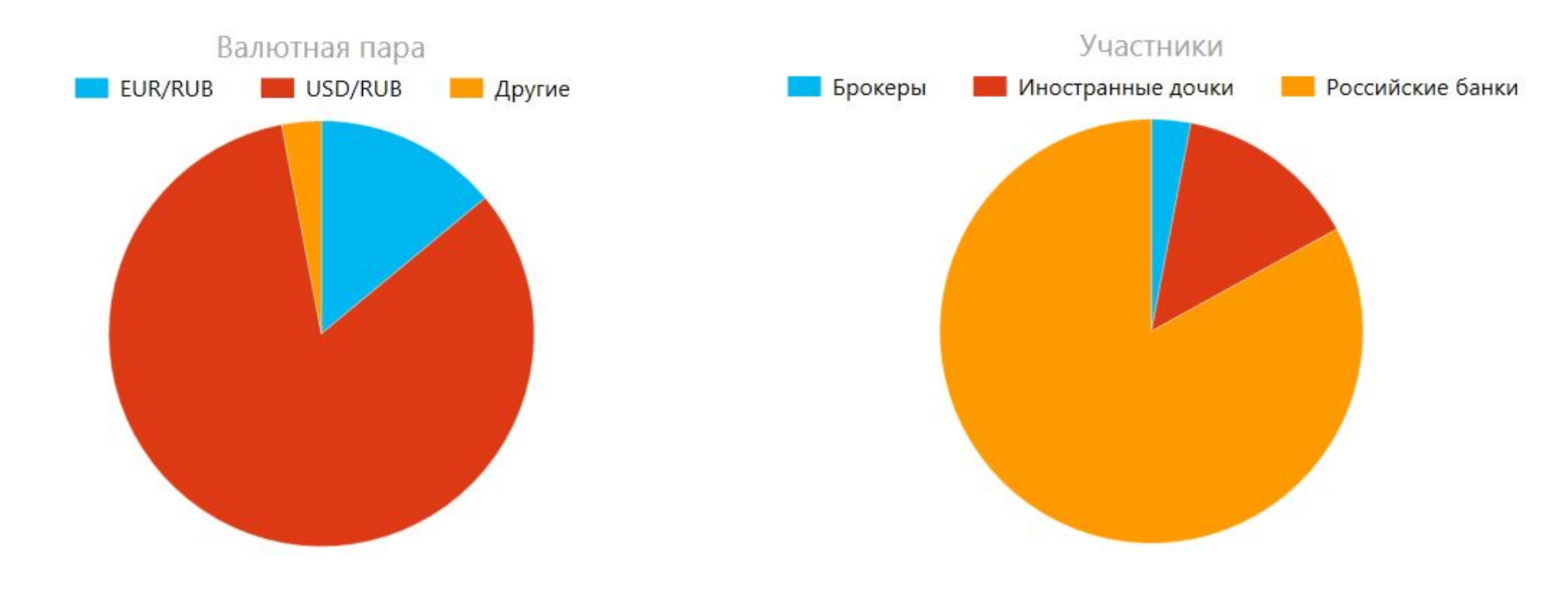

Структура оборота по валютным парам (за 9 месяцев 2015 г.) Структура оборота по типам участников (за 9 месяцев 2015 г.)

# Соотношения долей биржевого и внебиржевого валютного рынка РФ

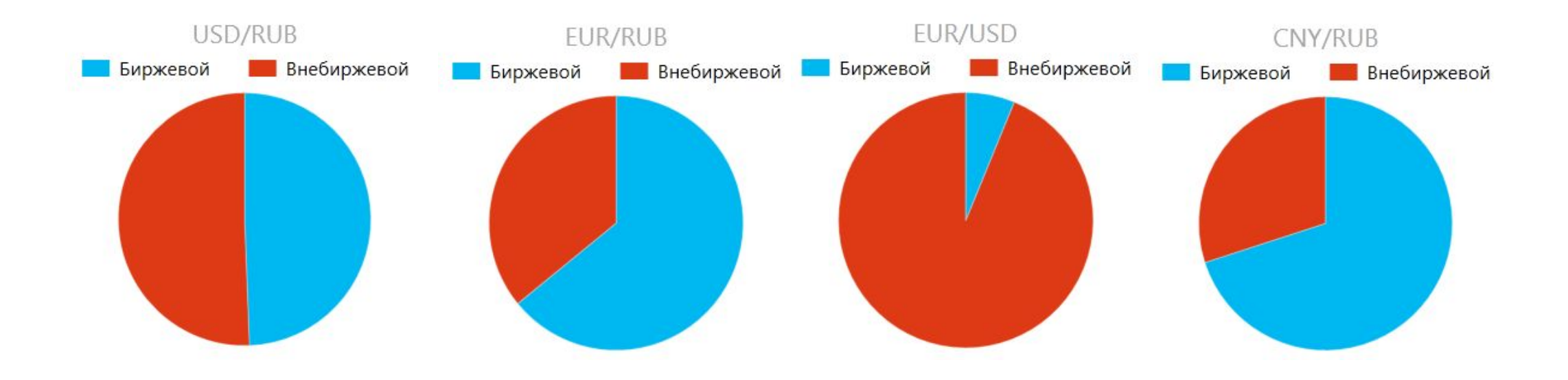

Соотношение долей биржевого и внебиржевого валютного рынка РФ по итогам 9 месяцев 2015 г.

# 4. Классификация деривативов

- Ǽьючерсы
- Ǽорварды
- Опционы

#### Cравнение фьючерсов и форвардов

**• Фьючерс** – стандартизированный биржевой инструмент, который имеет заданные параметры срочности, размера контракта, периода обращения, размера гарантийного обеспечения (ГО) и так далее.

**Минусы фьючерсов**: отсутствие гибкости параметров, необходимость внесения ГО и ежедневных расчетов по вариационной марже  $(BM)$ .

**Плюсы фьючерсов**: ликвидность, расчеты с Ǿентральным контрагентом, справедливость котировок.

**• Форвард** – внебиржевой инструмент, имеющий плавающие значения параметров, которые оговариваются сторонами перед заключением сделки.

**Минусы форвардов**: риски неисполнения обязательств контрагентом, не всегда рыночные котировки, риск низкой ликвидности – расширение спреда, необходимость установления лимита на каждого контрагента. **Плюсы форвардов**: гибкость параметров, зачастую отсутствие ВМ и ГО.

# Пример фьючерсного контракта

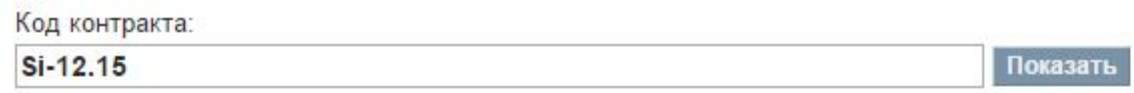

до целых по правилам математического округления.

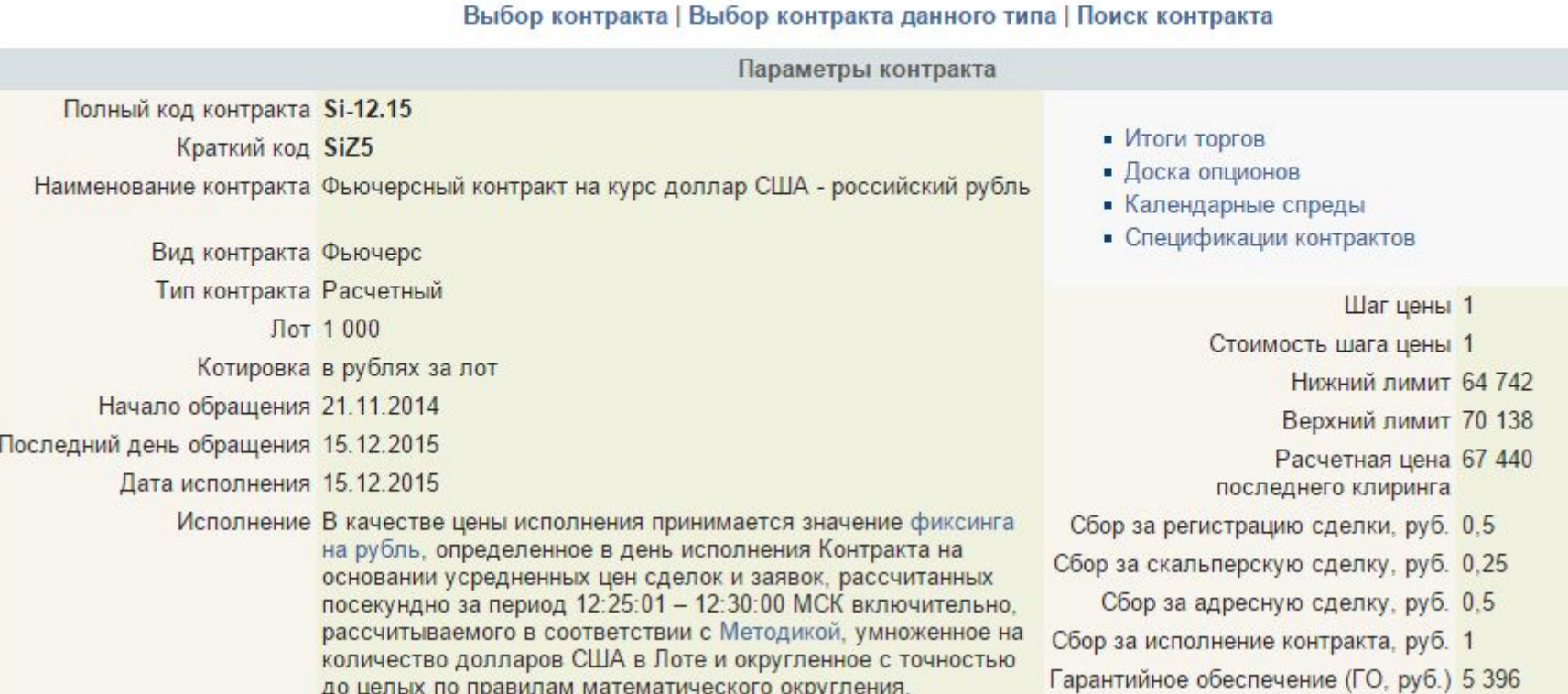

# Пример опциона на фьючерс

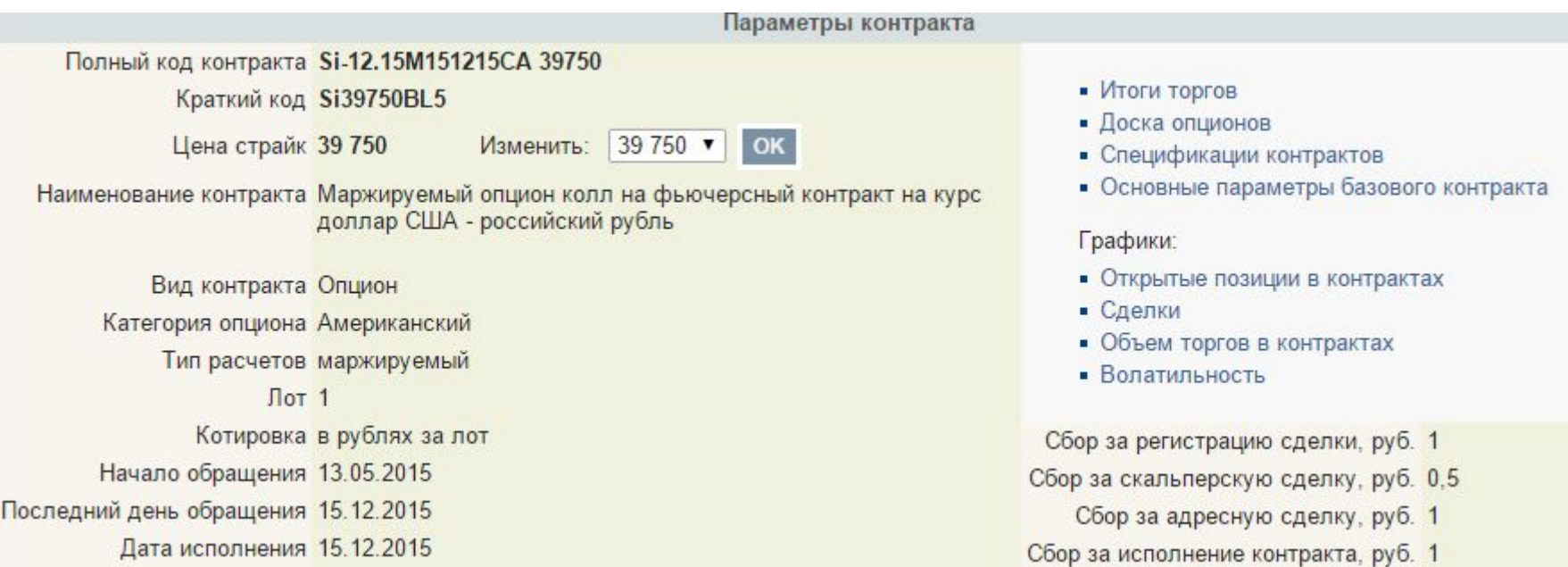

#### Ƕпционы

**Опционы** сами по себе и в сочетании с фьючерсами (форвардами) дают возможность для большого количества стратегий. Опционы позволяют заработать как на изменении курсов, так и изменении волатильности спота.

**Покупатель опциона** получает право на покупку (продажу) валюты в будущем, у **продавца опциона** возникает обязательство на (продажу) покупку валюты в будущем.

Ǻо есть покупатель опциона рискует лишь ценой опциона, называемая **премией**, продавец опцион рискует всем размером потенциального движения цены спот за вычетом премии.

# 5. Цели операций на валютных рынках

- **Реализация выручки в иностранной валюте**
- Ƿокупка товаров и услуг за иностранную валюту
- ǽеджирование
- Спекуляция
- Инвестиции

# 6. Арбитраж

Возможность **арбитража** возникает, когда один и тот же инструмент на разных площадках имеет отличие в ценах. ǹ развитием компьютеров, арбитражем занимаются в основном торговые роботы.

# 7. Поставка

ǵа рынке биржевых фьючерсов могут встречаться контракты, имеющие реальную **поставку** валюты, поэтому в случае отсутствия желания физически покупать (продавать) валюту, необходимо не пропустить дату экспирации и закрыть позиции до ее наступления (при необходимости переложившись в следующий за ним контракт), чтобы не получить убытки от штрафов за неисполнение контракта со стороны биржи.

На Московской бирже фьючерсы на валютные пары расчетные или безпоставочные.

На внебиржевом рынке форварды могут быть поставочные и беспоставочные, это зависит от условий конкретной сделки, которые стороны оговаривают перед ее заключением.

# 8. ǻправление рисками

Хеджирование – заключение сделок на срочном рынке для полной или частичной компенсации риска, связанного с текущей или прогнозируемой позицией на рынке спотовых сделок.

Сделки хеджирования с помощью срочных контрактов называют «бумажными». А сделки на споте -«физическими» (или «физикой»).

#### Взаимосвязь между курсом спот и срочными контрактами

Несмотря на то, что курс рынка спот и срочных инструментов могут различаться, ближе в момент истечения срока действия контракта они неизменно сходятся в одной точке.

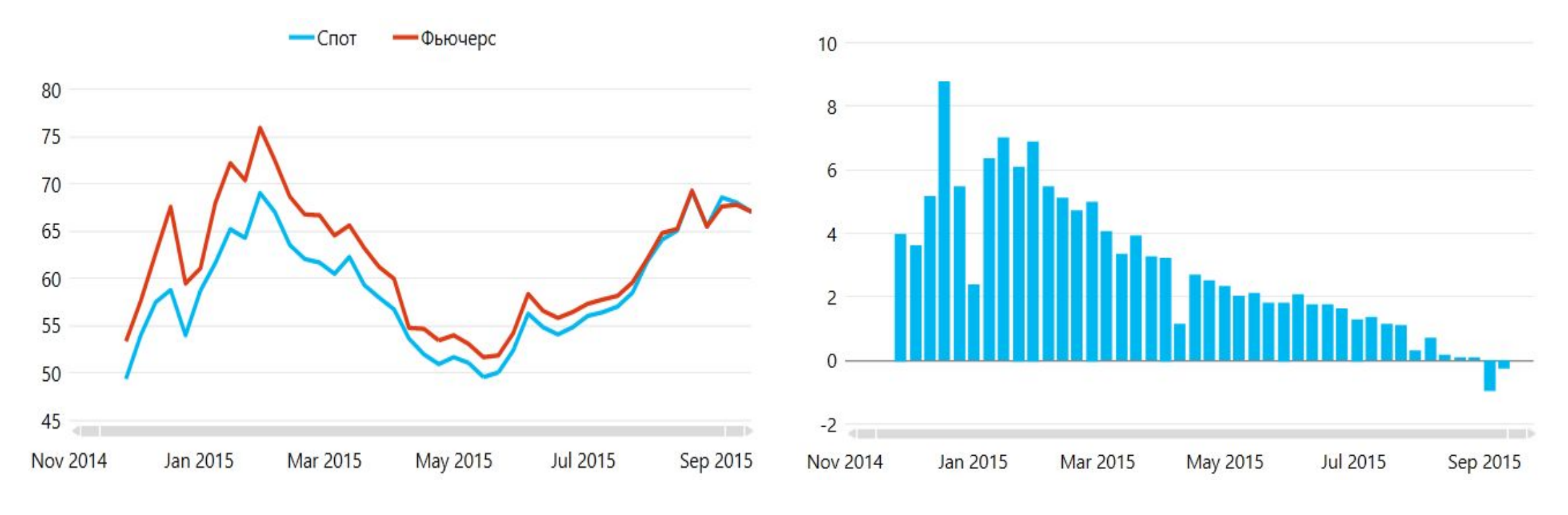

USD/RUB спот и фьючерс с экспирацией 15.09.2015 Мазница между USD/RUB спот и фьючерсом с экспирацией 15.09.2015

#### Взаимосвязь между курсом спот и срочными контрактами

Ǽьючерс USD/RUB практически всегда находится в контанго за счет разницы процентных ставок по рублю и доллару США.

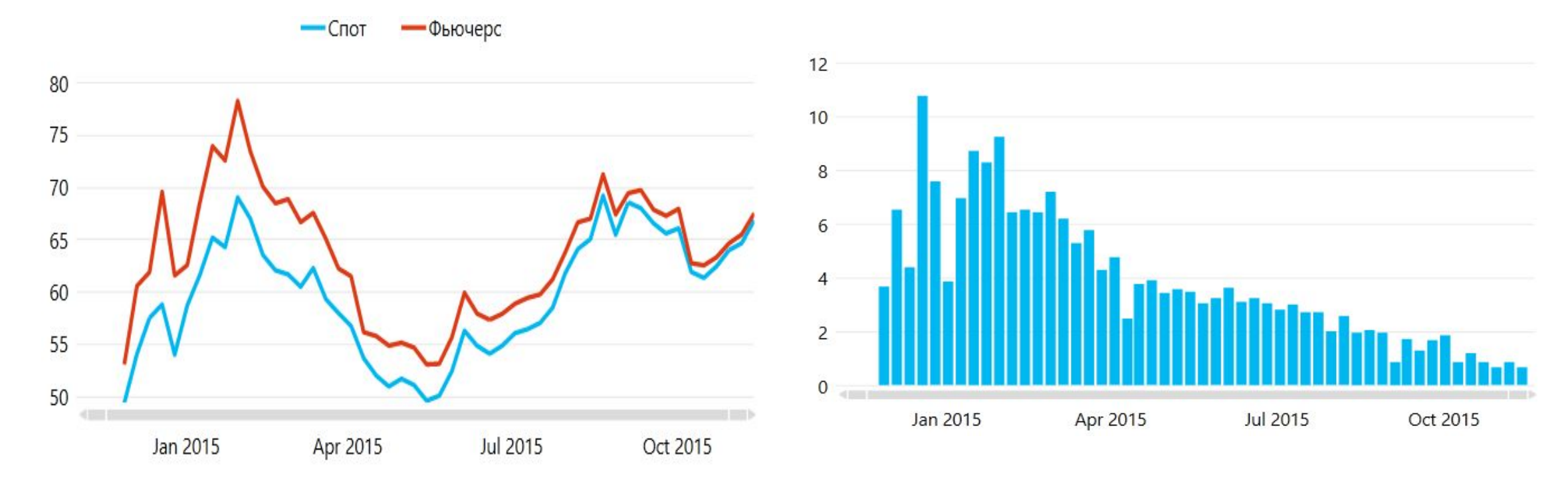

USD/RUB спот и фьючерс с экспирацией 15.12.2015 Мазница между USD/RUB спот и фьючерсом с экспирацией 15.12.2015

#### Ƿримеры валютных рисков по спотовым сделкам

#### ▪ **Физических лиц**

- ̵ Ƿокупка/продажа товаров или услуг в иностранной валюте
- ̵ Ƕбязательства в иностранной валюте
- ̵ Ǹасходы поездки за границу в иностранной валюте
- ̵ Ƿолучение доходов в иностранной валюте
- ̵ Инвестиции в ценные бумаги, выраженные в иностранной валюте
- ̵ Депозит в иностранной валюте

#### ▪ **Юридических лиц**

- ̵ Ƿокупка/продажа товаров или услуг за иностранную валюту
- ̵ Ƕбязательства в иностранной валюте
- ̵ ǻплата государственных сборов, рассчитываемых в иностранной валюте

## Этапы хеджирования валютного риска

- Ƕпределение направления позиции по физике
- Ƕпределение доли хеджирования от размера физики
- Ƕпределение временного отрезка хеджирования
- Выбор инструмента хеджирования
- Открытие бумажной сделки
- Ǵониторинг и корректировка бумажной сделки
- Закрытие бумажной сделки
- Расчет финансового результата хеджирования

## Ƕпределение направления позиции по физике

Определение инструмента хеджирования по «физике» означает, что если наш финансовый результат будет положительным в случае роста курса валютной пары, то наша позиция «длинная», в обратном случае – «короткая». И нам необходимо открыть противоположную «бумажную» сделку для закрытия валютного риска.

Например, если у нас предстоят расходы в долларах США, то у нас «короткая» позиция и нам необходимо открыть длинную позицию по на срочном рынке для закрытия валютного риска.

#### Ƕпределение доли хеджирования от размера физики

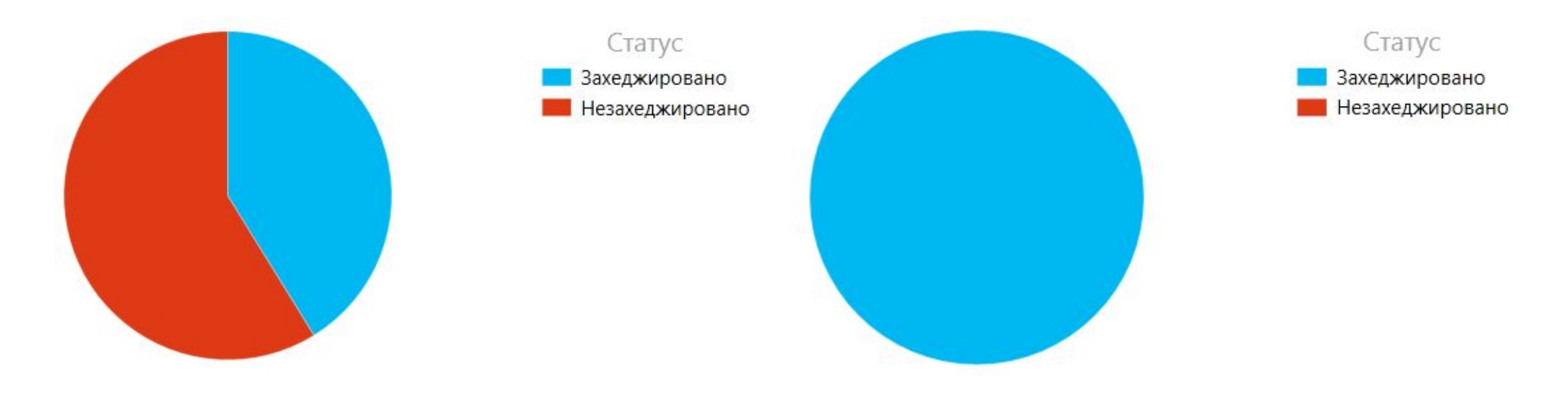

Частичное хеджирование «бумажной сделкой» и так и так и так и полное хеджирование «бумажной сделкой»

#### Ƕпределение временного отрезка хеджирования

Необходимо выбрать фьючерс, дата экспирации которого наступает позже даты сделки по «физике».

Например, если у нас дата сделки по «физике» 25.12.2015, то декабрьский фьючерс (с датой экспирации 15.12.2015) нам не подходит и следует открыть позицию по мартовского фьючерсу (15.03.2016).

# Выбор инструмента хеджирования

В зависимости от задач хеджирования выбор среди биржевых инструментов будет между фьючерсами и опционами.

# Расчет финансового результата

ǹуммирование

- Финансового результата от «бумажных сделок»
- Финансового результата от изменения валютного курса по «физике»
#### Варианты устранения валютного риска

- Ƿриобрести/продать наличную иностранную валюту, зафиксировав текущий валютный курс, для этого потребуется полная сумма расходов.
- Купить/продать фьючерс, что позволит точно также зафиксировать курс иностранной валюты с поправкой, что он будет выше спот курса из-за контанго форвардной кривой. Для этого потребуется внести на биржевой счет гарантийного обеспечения около 8% от суммы сделки и еще 10-20%% от суммы сделки для запаса по вариационной марже. Итого отвлечение средств будет лишь около 18-28% от суммы сделки.

Пример №1

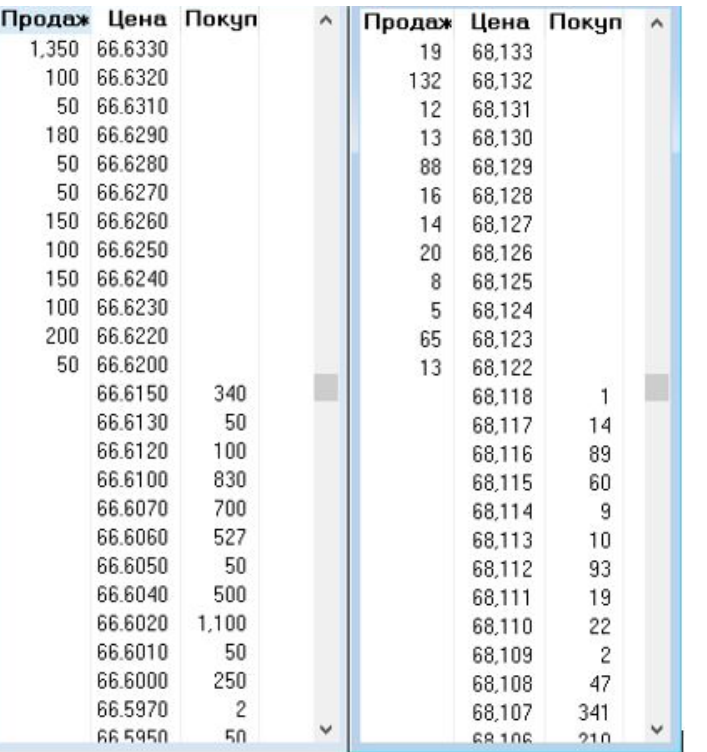

Окна заявок по споту USD/RUB и фьючерсу USD/RUB с экспирацией 15.12.2015

Пример №1

Физическое лицо желает защитить себя от валютного риска по будущей покупке товара стоимостью \$10,000 15.12.2015.

Спот курс USD/RUB = 66.6200

Фьючерсный курс = 68,122

Позиция по физике – короткая. Значит, для хеджирования необходимо купить 10 контрактов декабрьского фьючерса USD/RUB с датой экспирации 15 декабря 2015.

```
Если спот курс USD/RUB вырастет до 68.00, то:
```

```
Финансовый результат по бумажной сделке: 68 *10,000 - 68,122 * 10 = -1,220 руб.
```
Финансовый результат по физике: (66.62 -68.00) \* 10,000 = -13,800 руб.

Итоговый результат: -1,220 – 13,800 = -15,020 руб.

**Так как у нас позиции по физике и бумаге разнонаправлены и одного размера, итоговый результат будет одинаковым при любой котировке спот 15.12.2015: (спот – фьючерсный курс в расчете на \$1 ) \* размер позиции = (66.62 - 68.122) \* 10000 = -15020 руб.**

Пример №2

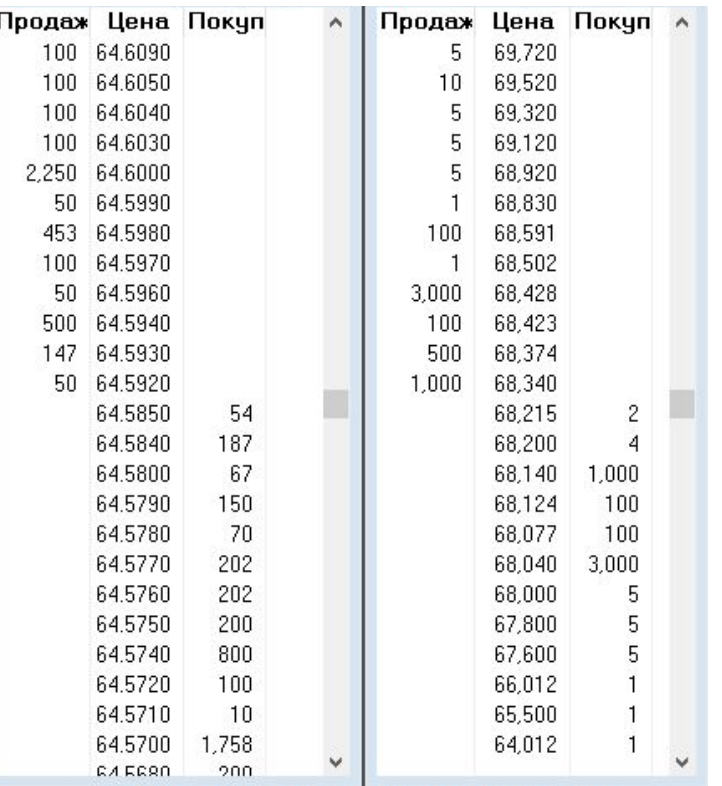

Окна заявок по споту USD/RUB и фьючерсу USD/RUB с экспирацией в 15.06.2016

Пример №2

Физическое лицо желает защитить себя от валютного риска вложений в портфель американских акций в размере \$100,000 на период с 19.11.15 по 01.06.16.

Спот курс USD/RUB = 64.592

Фьючерсный курс июньского контракта USD/RUB = 68,340

Позиция по физике – длинная. Значит, для хеджирования необходимо продать 100 контрактов июньского фьючерса USD/RUB с датой экспирации 15.06.2016. И продать их 01.06.2016

Если к 01.06.2016 спот курс USD/RUB вырастет до 70 и фьючерс вырастет до 70,300

Финансовый результат по бумажной сделке: (68340 – 70300) \* 100 = -196,000 руб.

Финансовый результат по физике: (70-64.592) \* 100,000 = +540,800 руб.

#### **Итоговый результат: -196,000 + 540,800 = +344,800 руб. при любом значении спот!**

Пример №3

Юридическое лицо желает защитить себя от валютного риска экспортной выручки в размере €50,000,000 на период с 19.11.15 по 31.12.2015.

Спот курс EUR/RUB = 69.30

Форвардный курс EUR/RUB на 31.12.2015 = 70.23

Позиция по физике – длинная. Значит, для хеджирования необходимо продать форвард EUR/RUB в размере €50,000,000 с датой валютирования 31.12.2015.

Если к 31.12.2015 спот курс EUR/RUB вырастет до 80, то:

Финансовый результат по бумажной сделке:  $(70.23 - 80) * 50,000,000 = -488,500,000$  руб.

Финансовый результат по физике:  $(80-69.30) * 50,000,000 = +535,000,000$  руб.

**Итоговый результат: -488,500,000 +535,000,000 = 46,500,000 руб. при любом значении спот 31.12.2015!**

Пример №4

Физическое лицо желает защитить себя от валютного риска будущих затрат в размере \$2,000 поездки за границу 01.03.2016

Спот курс USD/RUB = 64.8150

Премия опциона на мартовский фьючерс USD/RUB со страйком 65.00 = 3.97 (на \$1)

Позиция по физике короткая. Значит, для хеджирования необходимо купить 2 мартовских опциона call на фьючерс USD/RUB.

Если к 01.03.2016 спот курс USD/RUB вырастет до 75, а фьючерс USD/RUB до 75.15. Исполняем 01.03.2016 опцион и продаем фьючерс, финансовый результат составит:

Финансовый результат по бумажной сделке: (-премия +(фьючерс - страйк))\* кол-во = (-3.97+(75.15-65.00))\*2\*1,000 =

#### $= +12,360$

Финансовый результат по физике: (64.815-75.00) \* 2,000 = -20370 руб.

#### **Итоговый результат: +12,360 - 20,370 = -8,010 руб.**

Пример №4

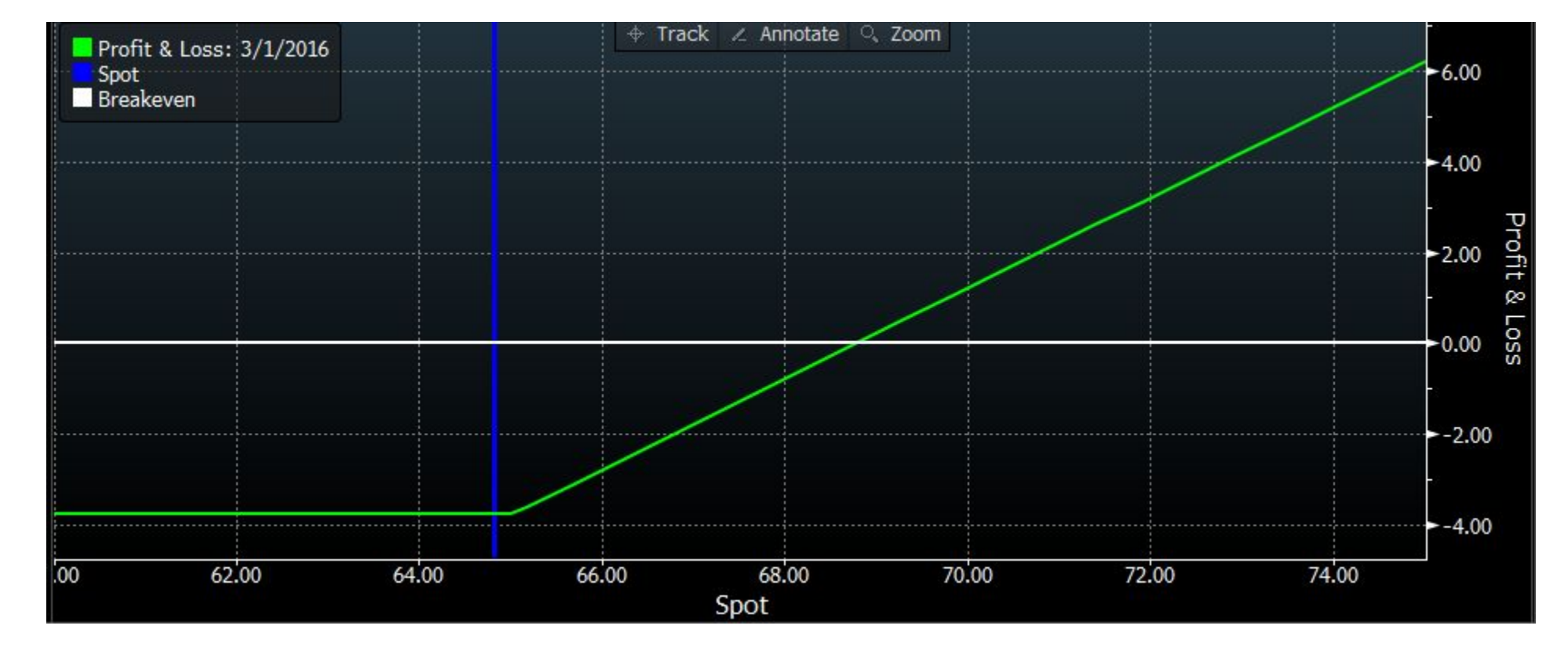

Зависимость финансового результата от цены спот мартовского опциона call на фьючерс на USD/RUB со страйком 65 и премией 3.97 руб.

Пример №4

Если к 01.03.2016 спот курс USD/RUB снизится до 50, а фьючерс USD/RUB до 50.15. Опцион не исполняем и финансовый результат составит:

Финансовый результат по бумажной сделке: -премия\* кол-во = -3.97 \* 2 \* 1,000 = -7,940

Финансовый результат по физике: (64.8150-50.00) \* 2,000 = +29,630 руб

**Итоговый результат: -7,940 + 29,630 = +21,690 руб.** 

#### Пример №5

Юридическое лицо желает защитить себя от валютного риска:

- 1. Выплат по займу \$1,000,000 21.12.2015.
- 2. Получения средств от погашения облигаций \$5,000,000 04.04.2016

Спот курс USD/RUB = 64.92

Форвардный курс USD/RUB с валютированием 04.04.2016 = 67.45

Форвардный курс USD/RUB с валютированием 21.12.2015 = 65.57

Позиция по физике короткая \$1 млн. до 21.12.2015 и длинная \$5 млн. до 04.04.2016.

Значит, для хеджирования необходимо купить на \$1 млн. форвард USD/RUB с валютированием 21.12.2015 и продать на \$5 млн. форвард USD/RUB с валютированием 04.04.2016.

Пример №5

Если к 21.12.2015 спот курс USD/RUB снизится до 60, а 04.04.2016 вырастет до 80, то финансовый результат составит:

Финансовый результат по бумажным сделкам:  $(60-65.57) * 1$  млн. +  $(67.45-80) * 5$  млн. = -68,320,000

Финансовый результат по физике:  $(64.92-60.00) * 1$  млн. +  $(80-64.92) * 5 = +80,320,000$ 

**Итоговый результат: -68,320,000 + 80,320,000 = +12,000,000 руб. при любом значении спот 21.12.2015 и 04.04.2016!**

## 9. Ƿроцедура открытия счета на срочном рынке

- Биржевой рынок
	- Ƿредоставление отчетности для юридических лиц (документов удостоверяющих личность для физических лиц)
	- Заключение договора с брокером
	- Зачисление средств на торговый счет

Период открытия счета (1-7 дней).

- Внебиржевой рынок
	- Ƿредоставление отчетности каждому банку
	- Заключение договора с каждым банком
	- ǻстановление лимитов на операции для каждого банка
	- Период установления лимитов на каждого контрагента (3-6 месяцев).

# 10. Ценообразование деривативов

- Детали ценообразования деривативов
- Примеры расчета валютных деривативов

# Детали ценообразования деривативов

**Форвардный (фьючерсный) курс** = спот-курс \* (1 + процент за период по котируемой валюте) / (1 + процент за период по базовой валюте)

Если данные в процентах годовых, то необходимо перевести их в процент за период.

**Форвардная ставка** = ((1 + процентная ставка в годовых котируемой валюты) / (1 + процентная ставка в годовых базовой валюты) -1 ) \* 100%.

**Форвардные пункты** = спот-курс \* ((1 + процентная ставка за период) / (1 + процентная ставка за период) - 1)  $*$  10000

# Ƿример расчета форвардного курса

Зная формулу расчета форвардного курса:

Форвардный курс = спот-курс  $*(1 +$  процент за период по котируемой валюте) /  $(1 +$  процент за период по базовой валюте)

Рассчитаем форвардный курс USD/RUB исходя из данных:

- ǹпот-курс USD/RUB 65.00
- Рублевая ставка (котируемая валюта) 6 мес. Mosprime 11.85% годовых
- Долларовая ставка (базовая валюта) 6 мес. Libor 0.60% годовых

6 мес. форвардный курс по USD/RUB = 65 \* ((1 + 0.1185) ^ (6/12)) / ((1 + 0.006) ^ (6/12)) **= 68.5381**

# Ƿример расчета форвардной ставки

Зная формулу расчета форвардной ставки:

Форвардная ставка =  $((1 + n)$ роцентная ставка в годовых по котируемой валюте) /  $(1 + n)$ роцентная ставка в годовых по базовой валюте)-1)\*100%

Рассчитаем 6-месячную форвардную ставку курса USD/RUB исходя из данных:

- ǹпот-курс USD/RUB 65.00
- Рублевая ставка (котируемая валюта) 6 мес. Mosprime 11.85% годовых
- Долларовая ставка (базовая валюта) 6 мес. Libor 0.60% годовых

**6 мес. форвардная ставка по USD/RUB = ((1 +0.1185) / (1 + 0.006) - 1) \* 100% = 11.1829%**

### Ƿример расчета форвардных пунктов

Зная формулу расчета форвардных пунктов:

Форвардные пункты = спот-курс  $*(1 +$  процент за период по котируемой валюте) /  $(1 +$  процент за период по базовой валюте) - 1) \* 10000

Рассчитаем 6-месячные форвардные пункты курса USD/RUB исходя из данных:

- ǹпот-курс USD/RUB 65.00
- Рублевая ставка (котируемая валюта) 6 мес. Mosprime 11.85% годовых
- Долларовая ставка (базовая валюта) 6 мес. Libor 0.60% годовых

6 мес. форвардные пункты по USD/RUB = 65  $*(1 + 0.1185)$  ^ (6/12) / (1 + 0.006) ^ **(6/12)) – 1)\*10000 = = 35381**

# 11. ǹпособы анализа валютного рынка

- Технический анализ
- Ǽундаментальный анализ
- Межрыночный анализ

# Этапы технического анализа

- Ƕпределение на графиках различных периодов (месяц, день, час) направления движения по паре валют
- Ƕпределение ключевых уровней на различных периодах (месяц, день, час)
- Ƕпределение состояния основных осцилляторов, индикаторов (перекупленность/перепроданность, дивергенция, конвергенция)
- Ƕпределение графических фигур и паттернов
- Определение направления открытия позиций, точек входа в позицию и выхода из позиций

# Kypc USD/RUB

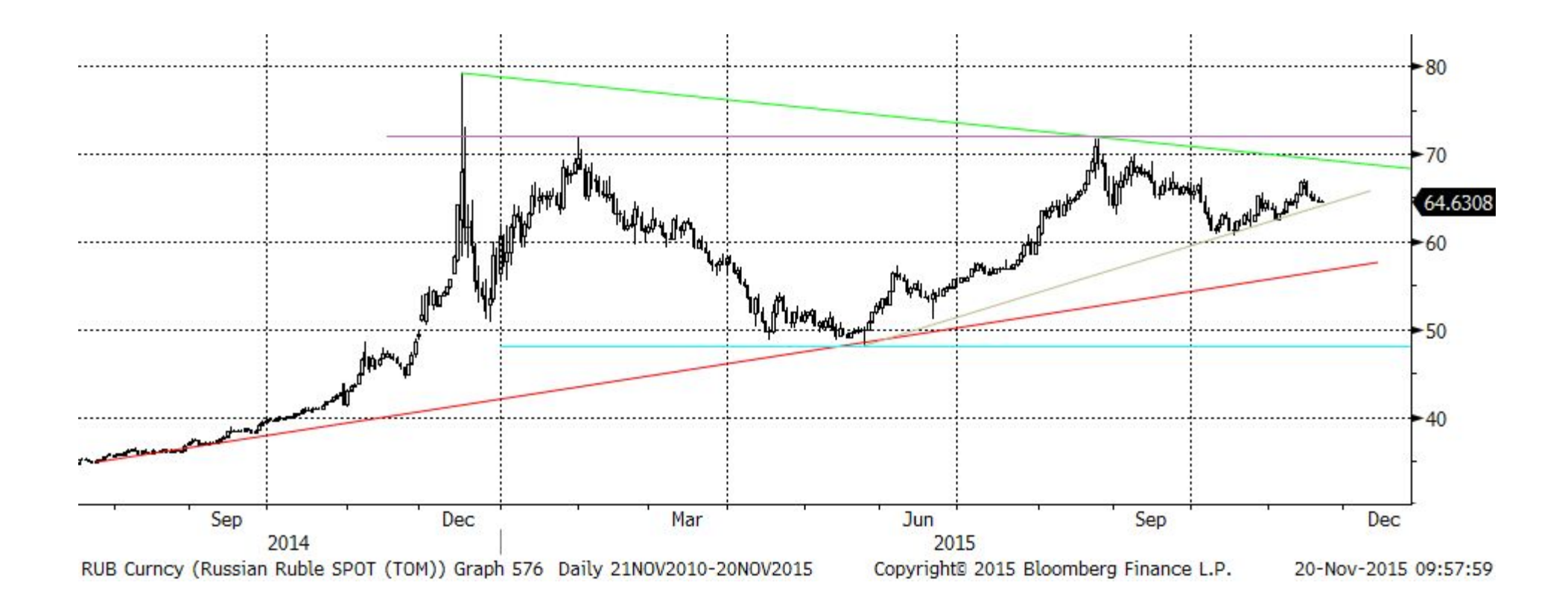

Глобальная поддержка по курсу USD/RUB в настоящий момент проходит около 58.00.

# Осциллятор RSI курса USD/RUB

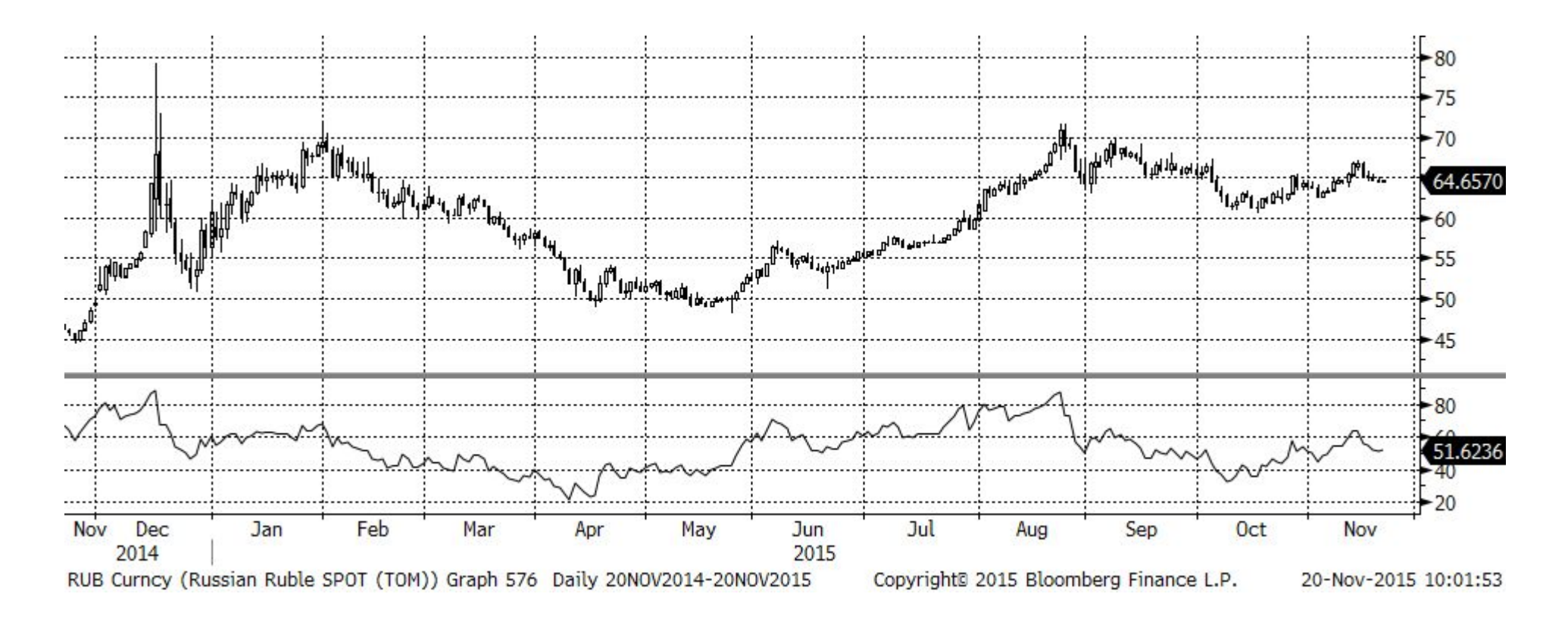

Осциллятор RSI (14-периодный) показывал экстремальные значения перекупленности рынка в декабре 2014 и августе 2015, после которых происходила значительная коррекция курса вниз.

# Kypc USD/RUB

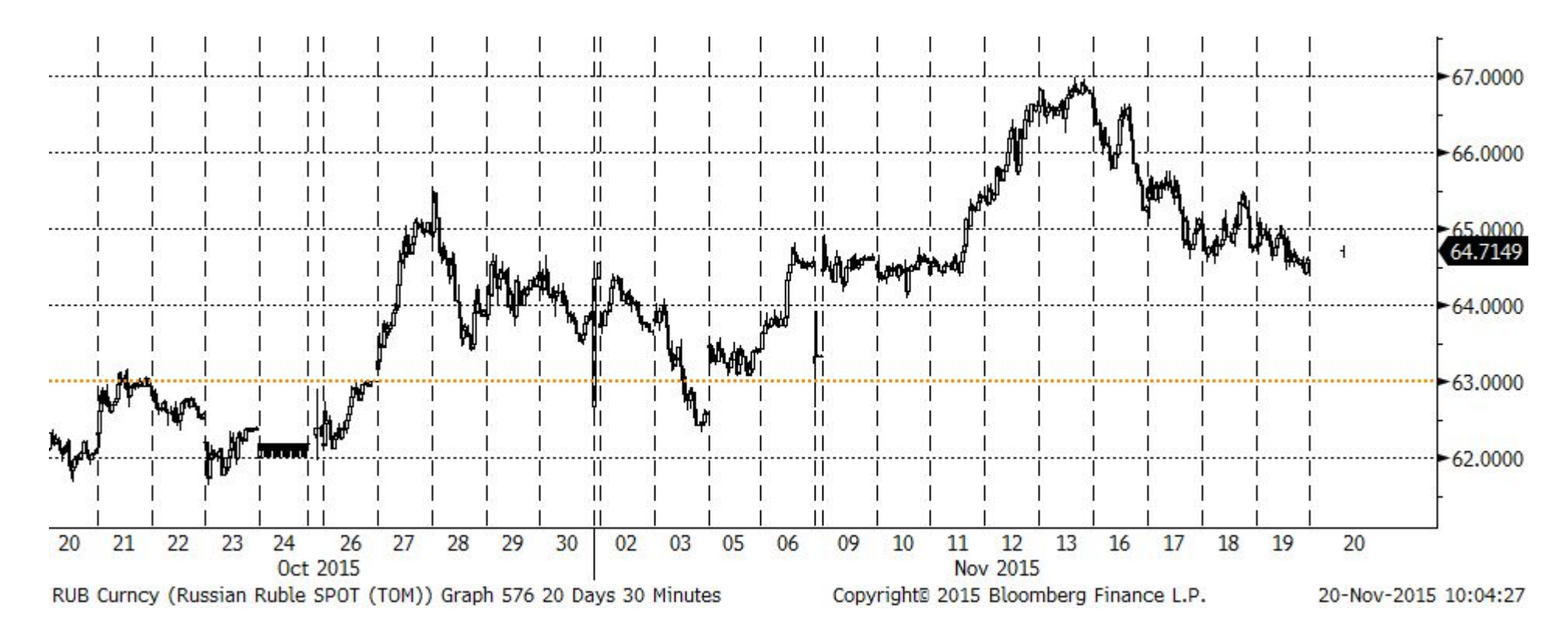

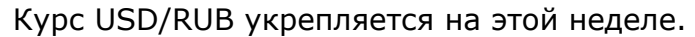

# Этапы фундаментального валютного анализа

- Анализ и прогноз макроэкономических показателей стран пары валют
- Анализ и прогноз действий центробанков стран пары валют
- Ƕценка и прогноз факторов, которые могут повлиять на экономику стран пары валют
	- Геополитические
	- ǹырьевые
	- Действия центробанков других стран, которые могут оказать влияние на экономику пары валют
	- Динамика других пар валют, которая может оказать влияние на пару валют
- Ƕпределение направления открытия позиций и желаемые ценовые уровни входа и выхода из позиций

# Инфляция в крупнейших странах мира

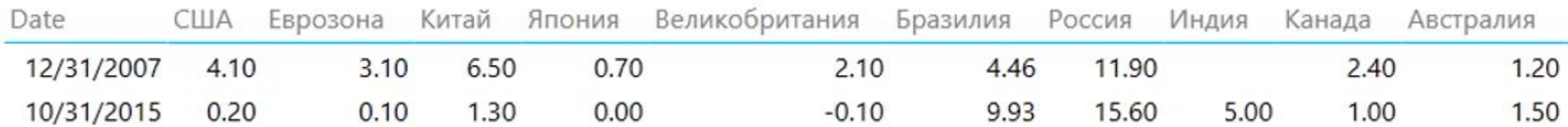

# Инфляция в США и России

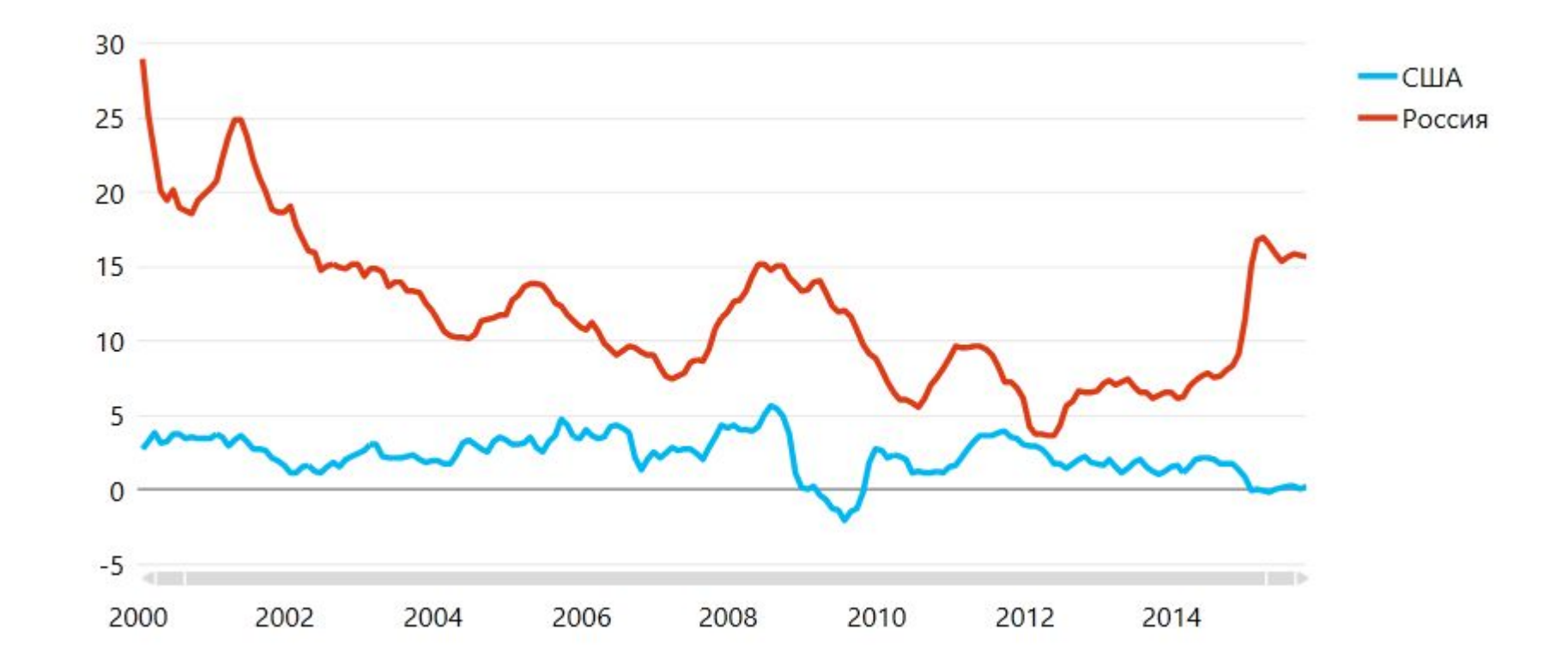

Инфляция в России растет, в США находится около нуля.

# Ключевые ставки в крупнейших странах мира

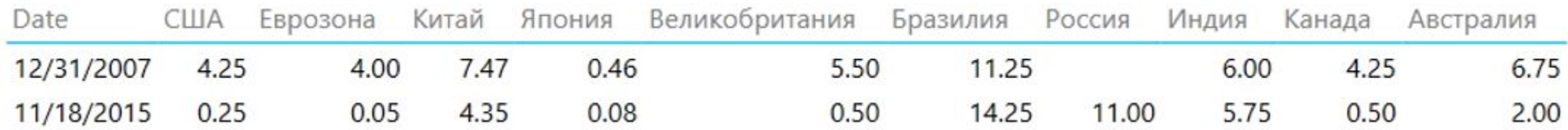

### Ключевые ставки в США и России

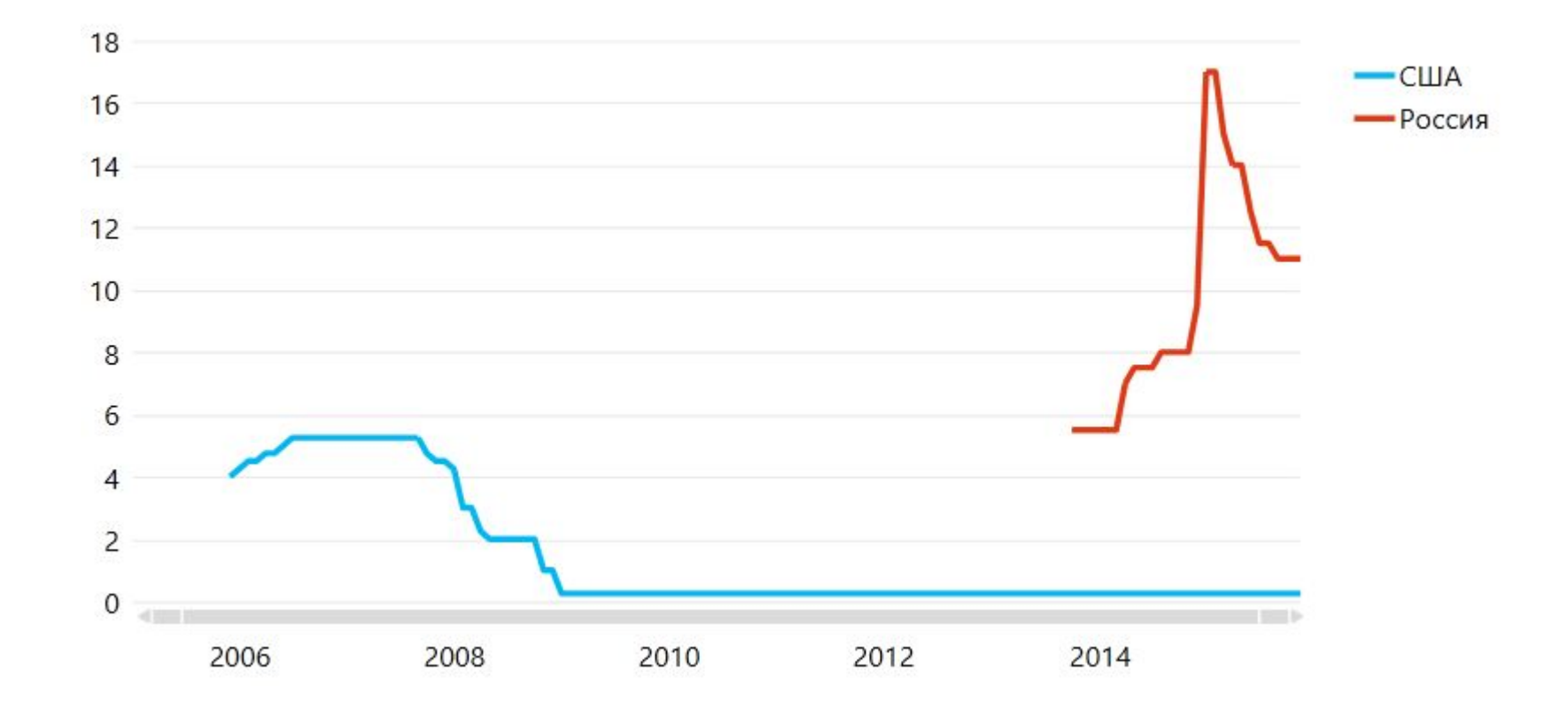

Ключевая ставка в России постепенно снижается, в США – наоборот скоро начнет расти.

# Реальный ВВП в крупнейших странах мира

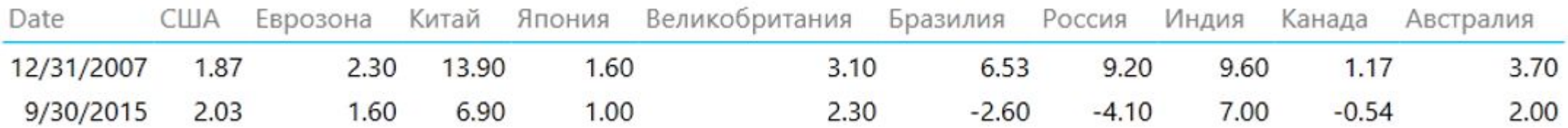

# Реальный ВВП в США и России

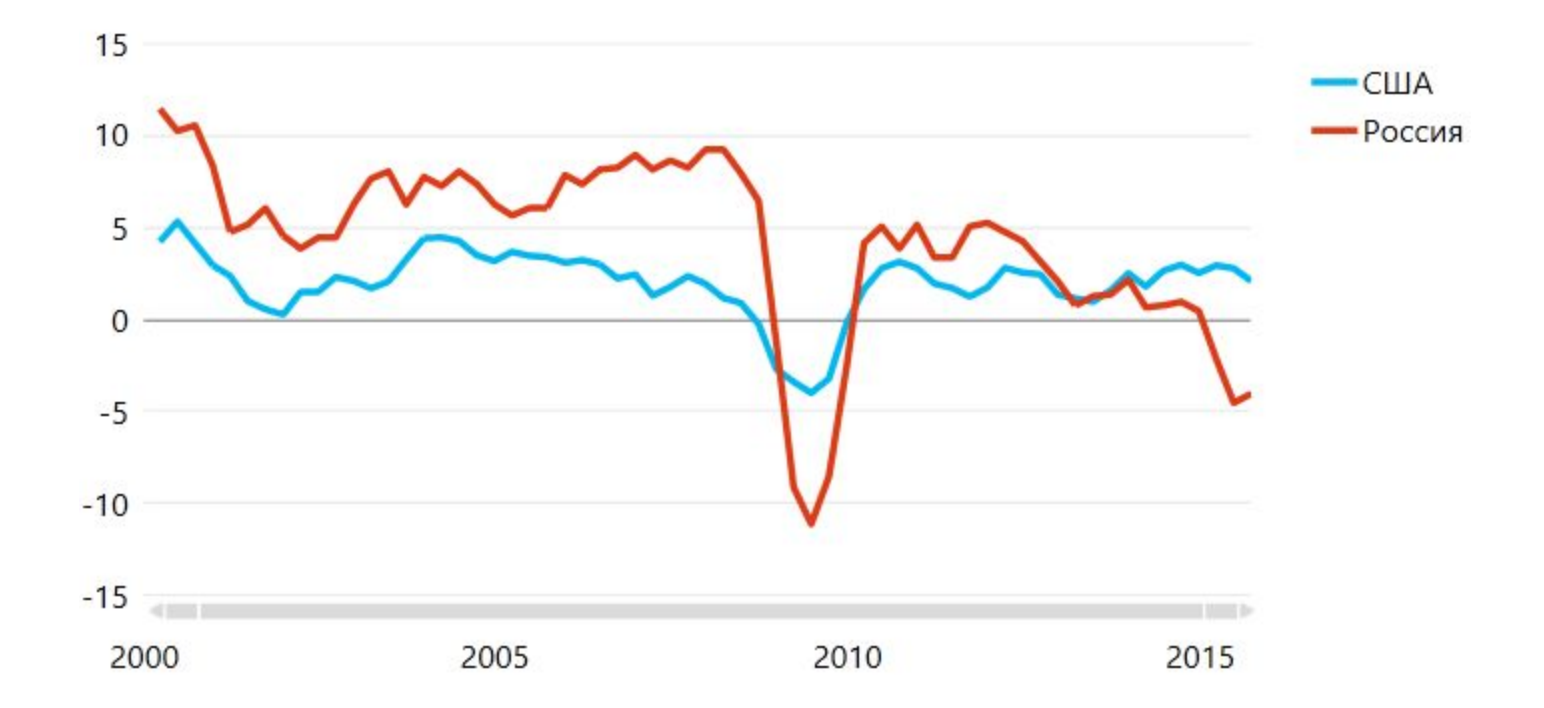

Реальный ВВП в России снижается третий квартал подряд.

# Курс USD/RUB и 12-мес. форвардная ставка USD/RUB

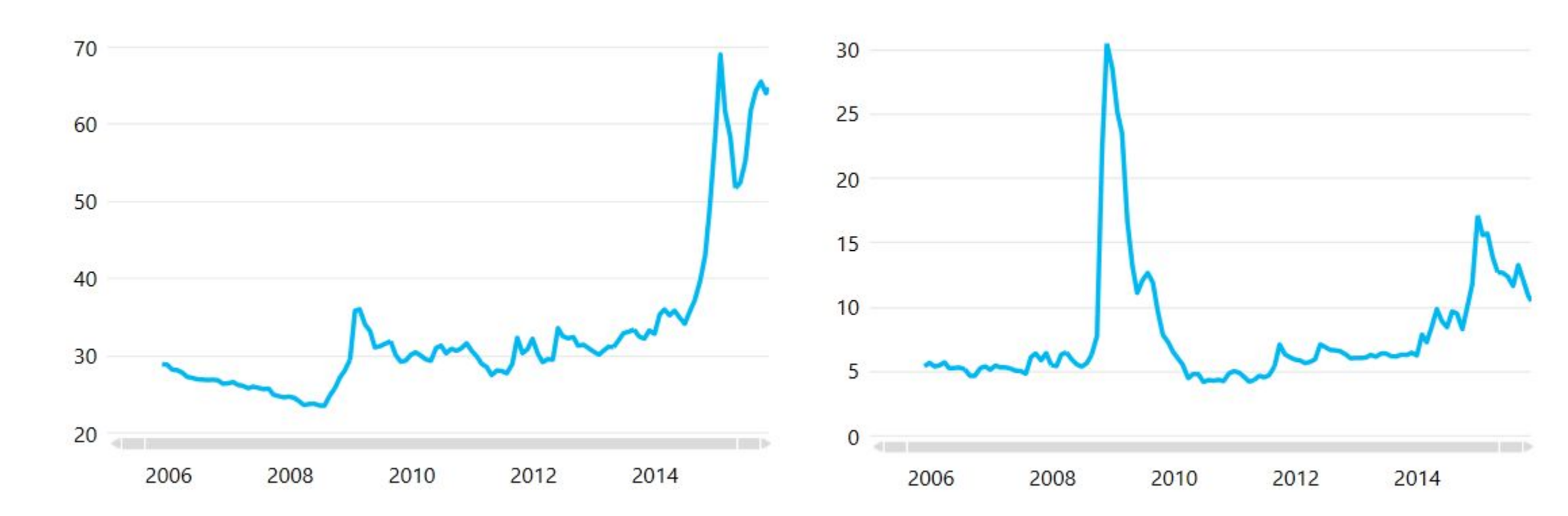

Курс USD/RUB значительно вырос за последние 2 года Годовая форвардная ставка USD/RUB резко вырастала в 2009 году и в конце 2014 года за счет роста рыночных ставок по рублю.

# Безработица в США

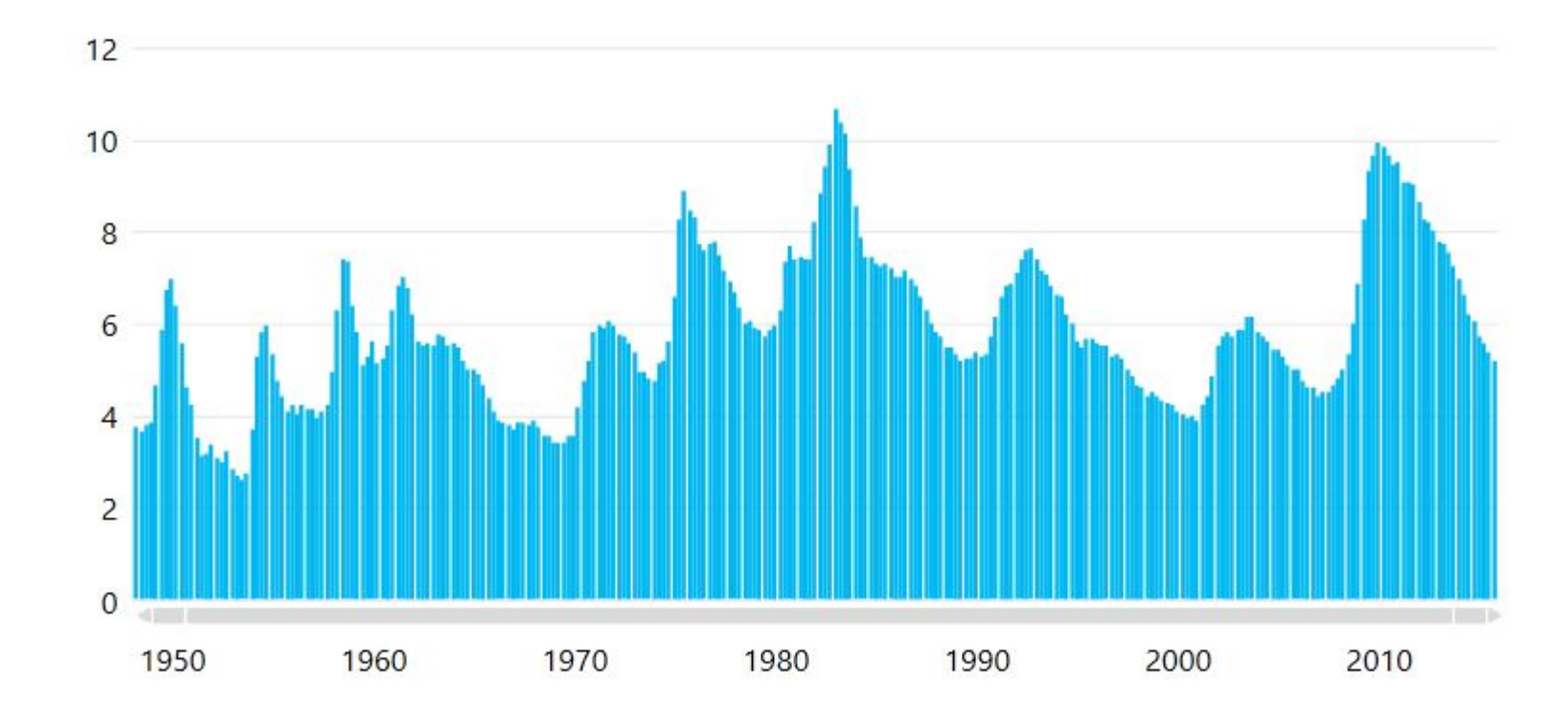

Безработица в США снизилась до комфортных уровней

# Межрыночный анализ

Проводится анализ тенденций на других рынках:

- Сырьевой
- Рынок акций
- Рынок облигаций

### Индекс стоимости сырья

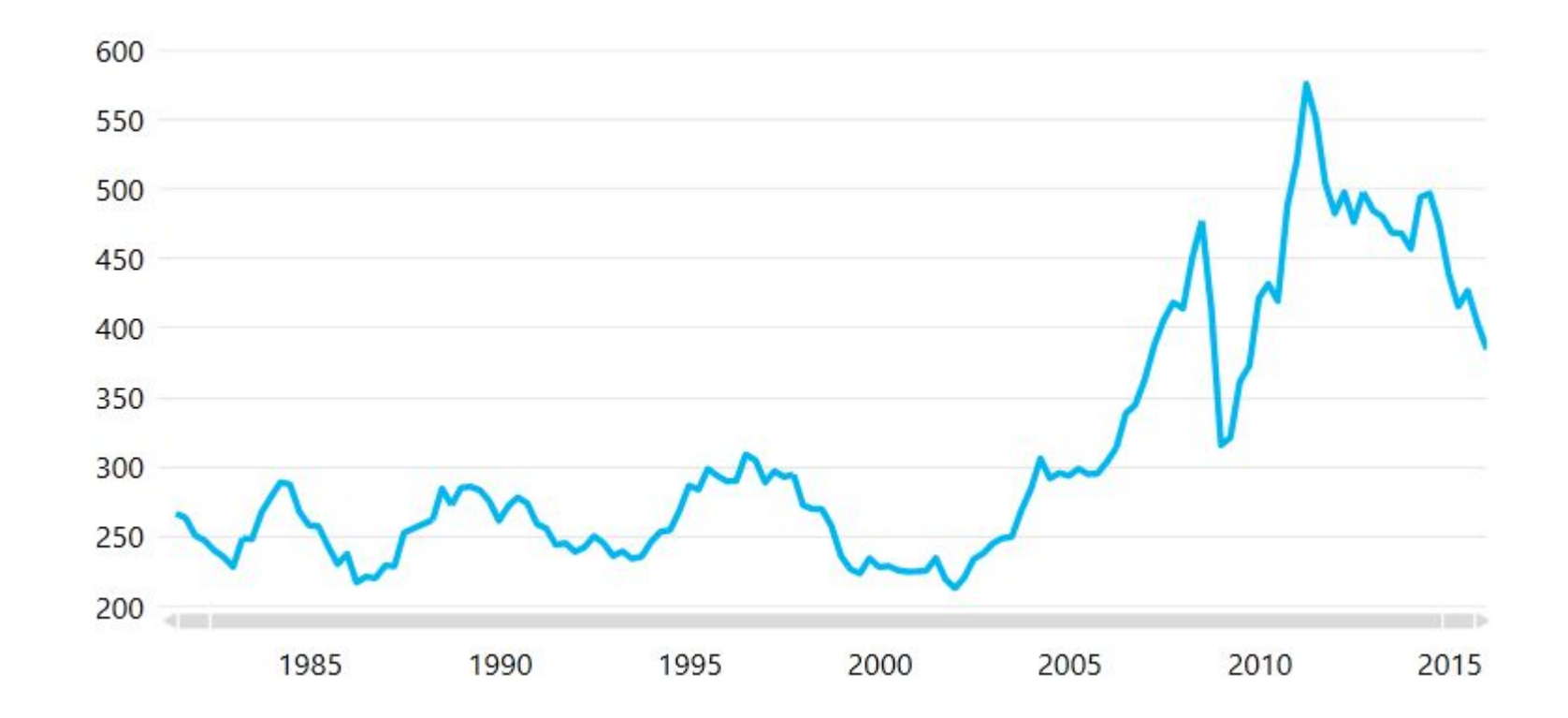

Индекс стоимости сырья CRB (1967=100) значительно снизился от пиков 2011 года

# Фьючерс на Brent

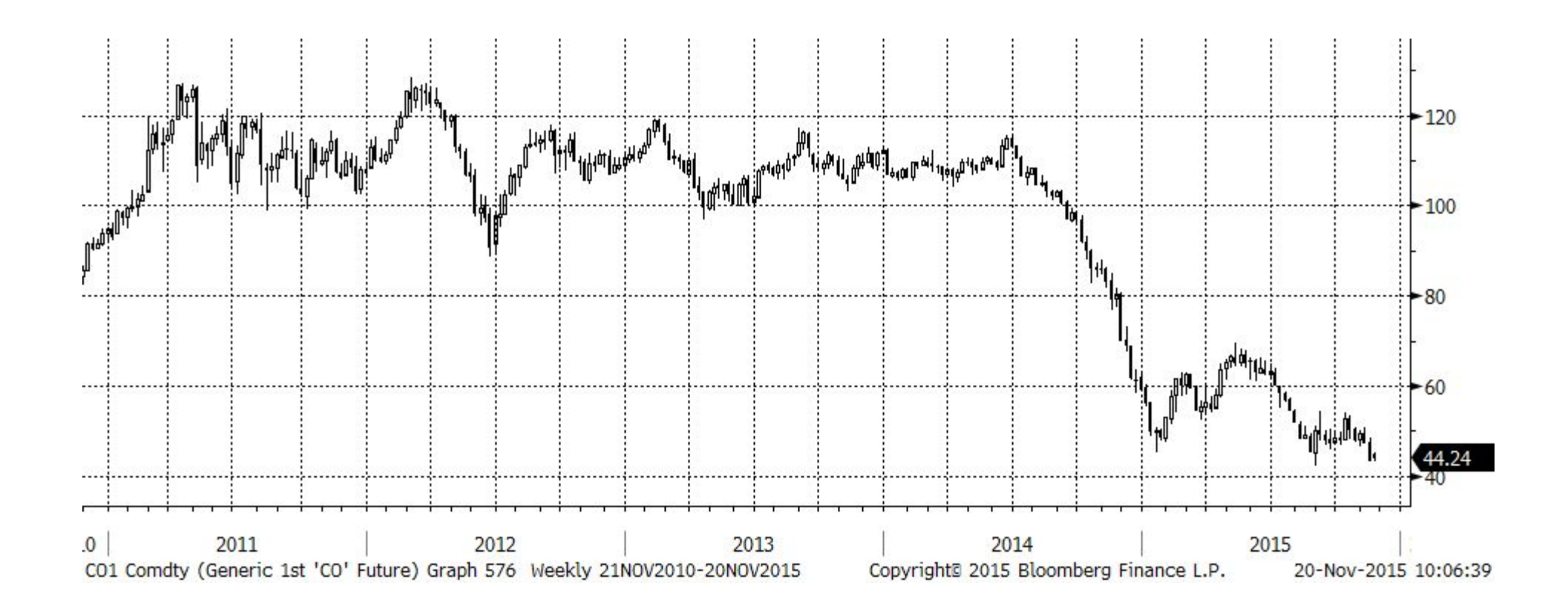

Фьючерс на Brent (склеенный) снизился до 5-летних минимумов, в \$ за 1 barr.

### Фьючерс на Brent

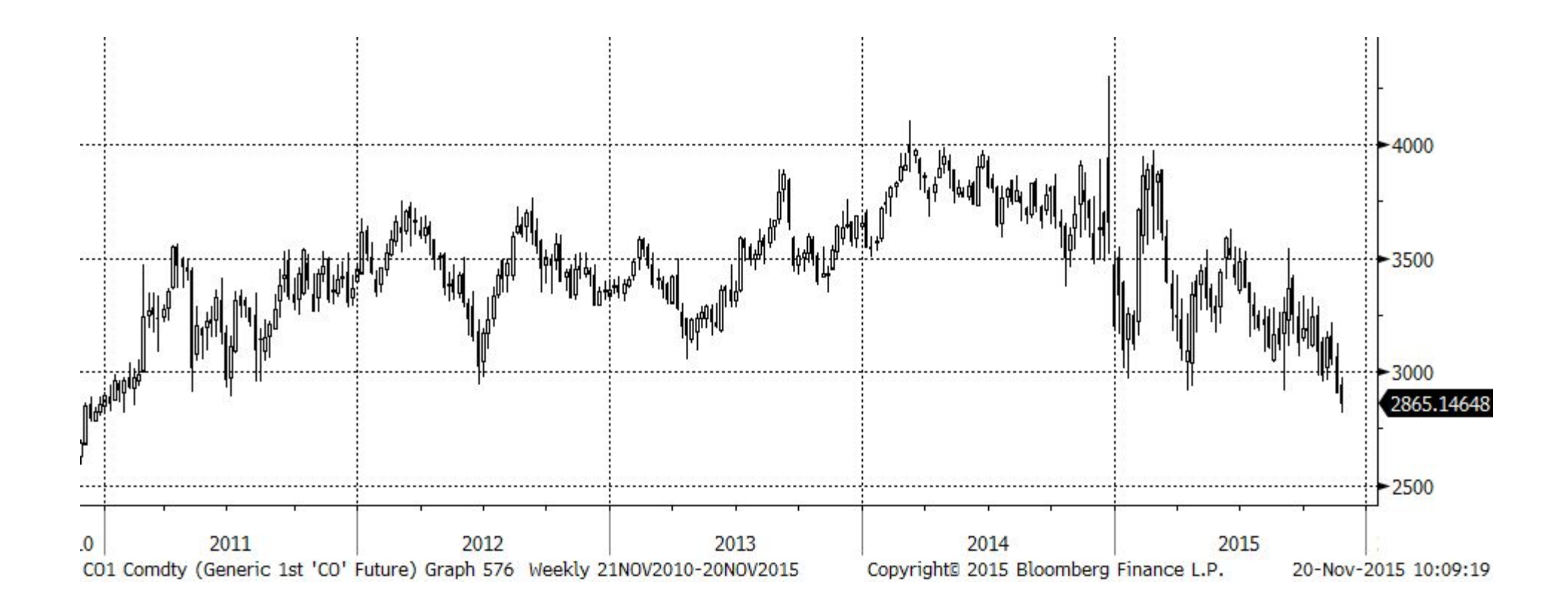

Фьючерс на Brent (склеенный), в рублях за 1 barr.

# Индекс ММВБ

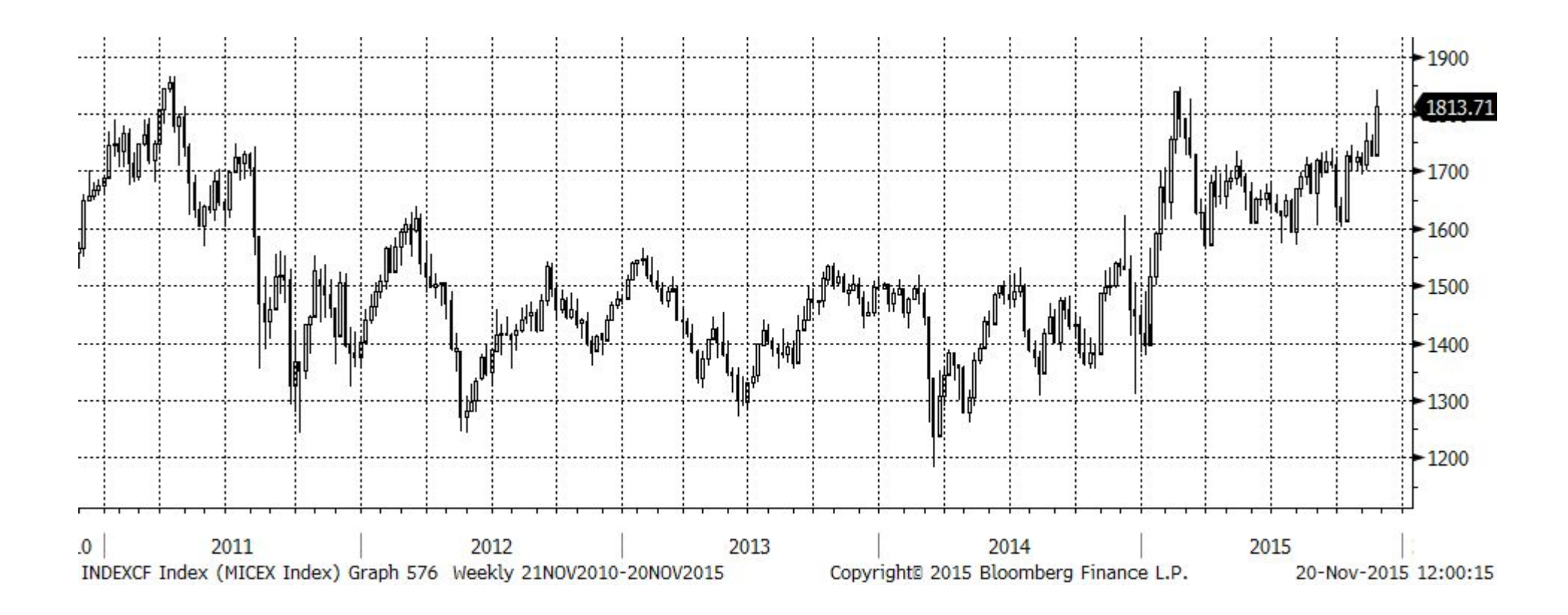

Индекс ММВБ вырос на этой неделе до максимумов 2011 года
## Индекс государственных облигаций РФ

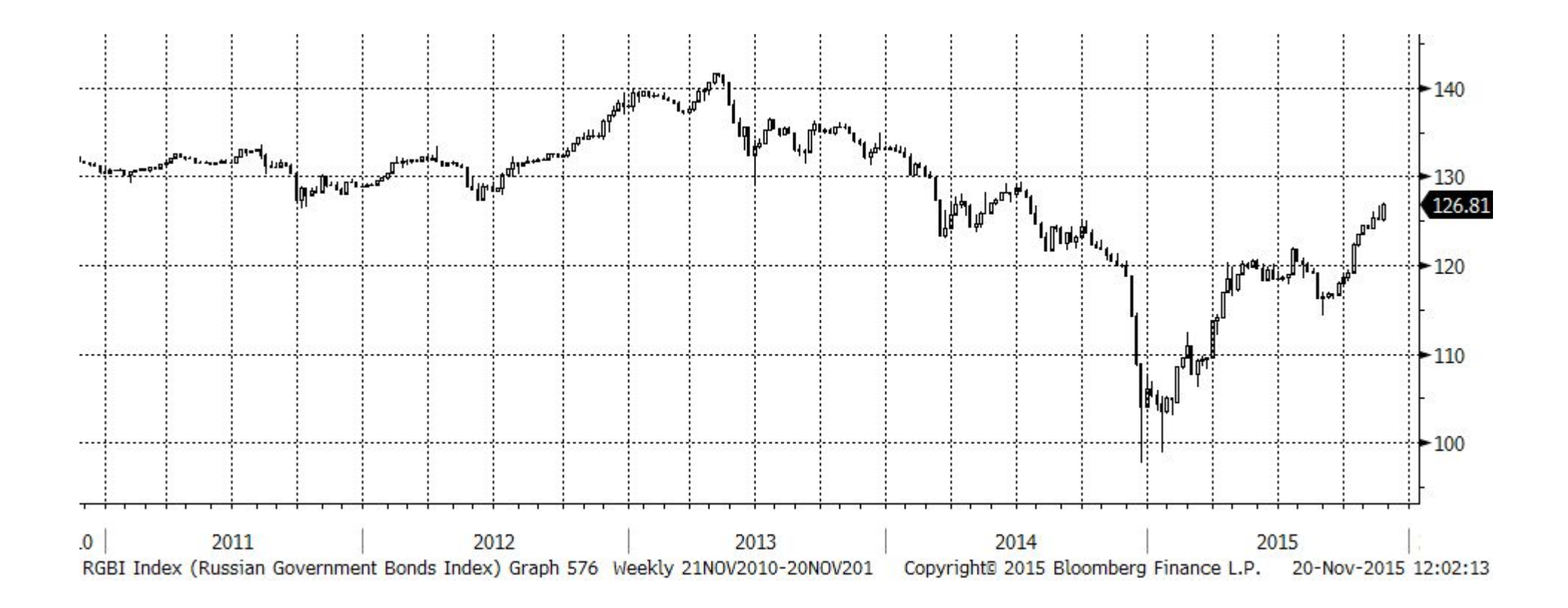

Индекс государственных облигаций РФ практически достиг максимума 2014 года

## Спасибо за участие! Заходите на сайт **topanalytic.com** !

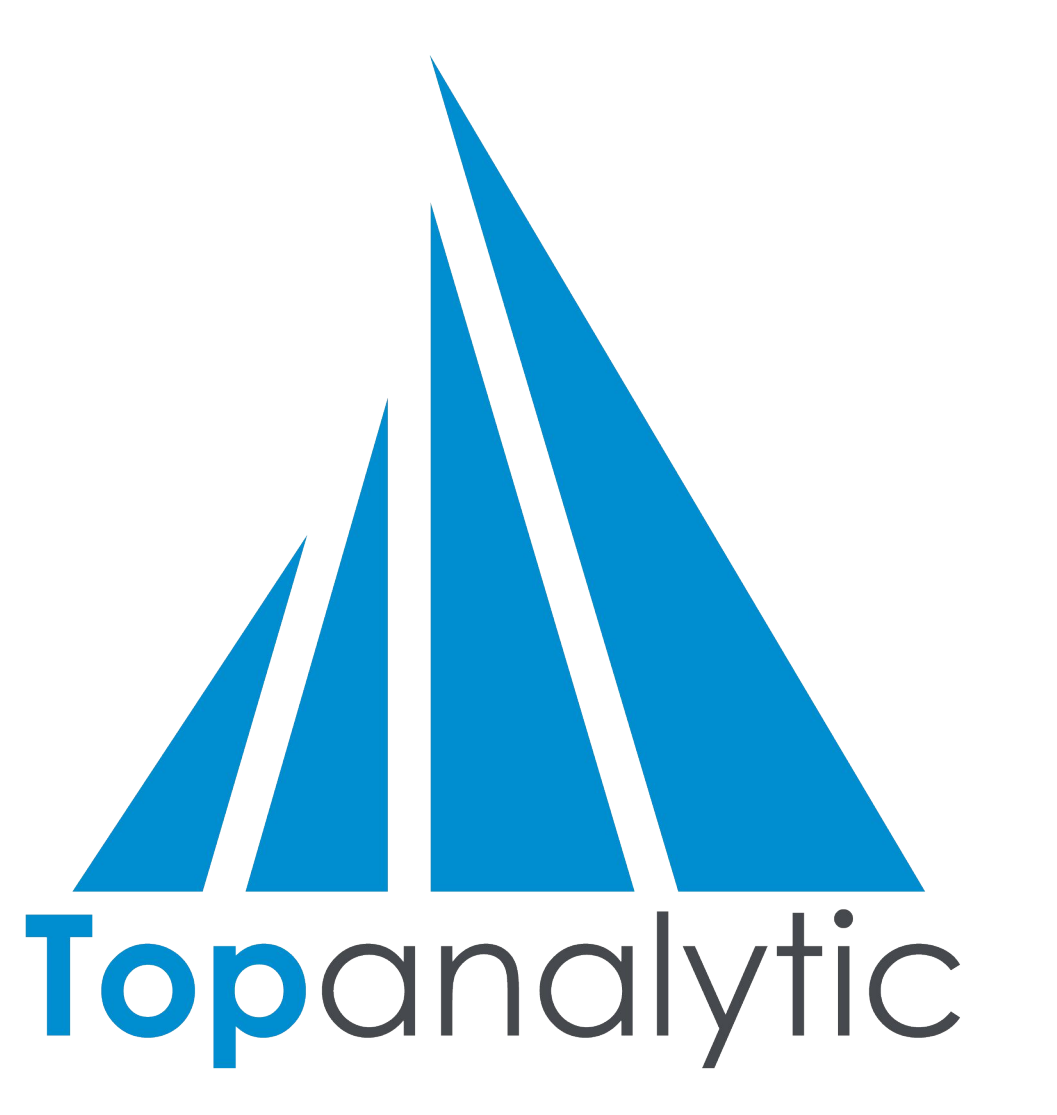